2 oct

970

E

RECEIVED BY DTIE

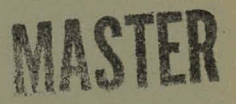

# HYBRID SOFTWARE SYSTEM **I IBRARY AND MACROS**

**OCTOBER 21, 1970** 

**PREPARED FOR** THE UNITED STATES ATOMIC ENERGY COMMISSION **UNDER CONTRACT AT(45-1)-1830** 

This report is intended primarily for internal use by the sponsoring organization and Battelle-Northwest.

**BATTELLE-NORTHWEST** PACIFIC NORTHWEST LABORATORIES DIVISION BATTELLE MEMORIAL INSTITUTE DISTRIBUTION OF THIS DOCUMENT IS UNLIMITED P. O. BOX 999, RICHLAND, WASHINGTON 99352

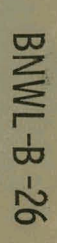

#### **DISCLAIMER**

This report was prepared as an account of work sponsored by an agency of the United States Government. Neither the United States Government nor any agency Thereof, nor any of their employees, makes any warranty, express or implied, or assumes any legal liability or responsibility for the accuracy, completeness, or usefulness of any information, apparatus, product, or process disclosed, or represents that its use would not infringe privately owned rights. Reference herein to any specific commercial product, process, or service by trade name, trademark, manufacturer, or otherwise does not necessarily constitute or imply its endorsement, recommendation, or favoring by the United States Government or any agency thereof. The views and opinions of authors expressed herein do not necessarily state or reflect those of the United States Government or any agency thereof.

## **DISCLAIMER**

**Portions of this document may be illegible in electronic image products. Images are produced from the best available original document.** 

#### **INFORMATION CONCERNING USE OF THIS REPORT**

#### PRELIMINARY REPORT

This report contains information of a preliminary nature prepared in the course of work under<br>Atomic 'Energy Commission Contract AT(45-1)-1830. This information is subject to correction or<br>modification upon the collection

#### **LEGAL NOTICE**

This report was prepared as an account of work sponsored by the United States Government.<br>Neither the United States nor the United States Atomic Energy Commission, nor any of their employees, nor any of their contractors,

**PACIFIC NORTHWEST LABORATORY** operated by **BATTELLE MEMORIAL INSTITUTE** for the **U. S. ATOMIC ENERGY COMMISSION** Under Contract AT(45-1) 1830

#### $BNWL-B-26$

## HYBRID SOFTWARE SYSTEM LIBRARY AND MACROS'

 $\ddotsc$ 

by  $\mathcal{A}$  . L. H. **Gerhardstein** 

 $\ddot{\cdot}$ 

 $\ddot{\cdot}$ 

Â,

 $\mathbf{t}$  .

### COMPUTERS **ANn** CWTROL !DEPARTMENT

**October 21** , **<sup>1970</sup>**

**LEGAL NOTICE**  his report was prepared as an account of work<br>ponsored by the United States Government. Neither<br>he United States nor the United States Atomic Energy<br>commission, nor any of their employees, nor any of beir contractors, subcontractors, or their employees, lates any warranty, express or implied, or assumes any legal liability or responsibility for the accuracy, completeness or usefulness of any information, apparatus, product or process disclosed, or represents that its use wuld not infringe privately owned rights.

I - -

disposition<br>*Caal* 

**DOCUMENT IS UNLIMITED** 

**DETRIBUTION OF THIS D** 

1 1  $t = \frac{1}{2}$ 

#### HYBRID SOFTWARE SYSTEM LIBRARY AND MACROS

The following pages give individual descriptions of library routines and macros for the hybrid systems. The systems using the described software are:

1. BNW - Hybrid  $#1$  PDP-7

**2.** BNW - Hydrology Data Display System PDP-9

3. WADCO - PDP-9 Hybrid

The execution times given are for PDP-9 and cannot be converted directly to PDP-7 or 15 execution times. In general, execution times do not include optional, set-up instructions. The programs exist in the PDP-7/9/15 advanced software systems and require the presence of an API. Macro definitions apply only to the HYMAC assembler.

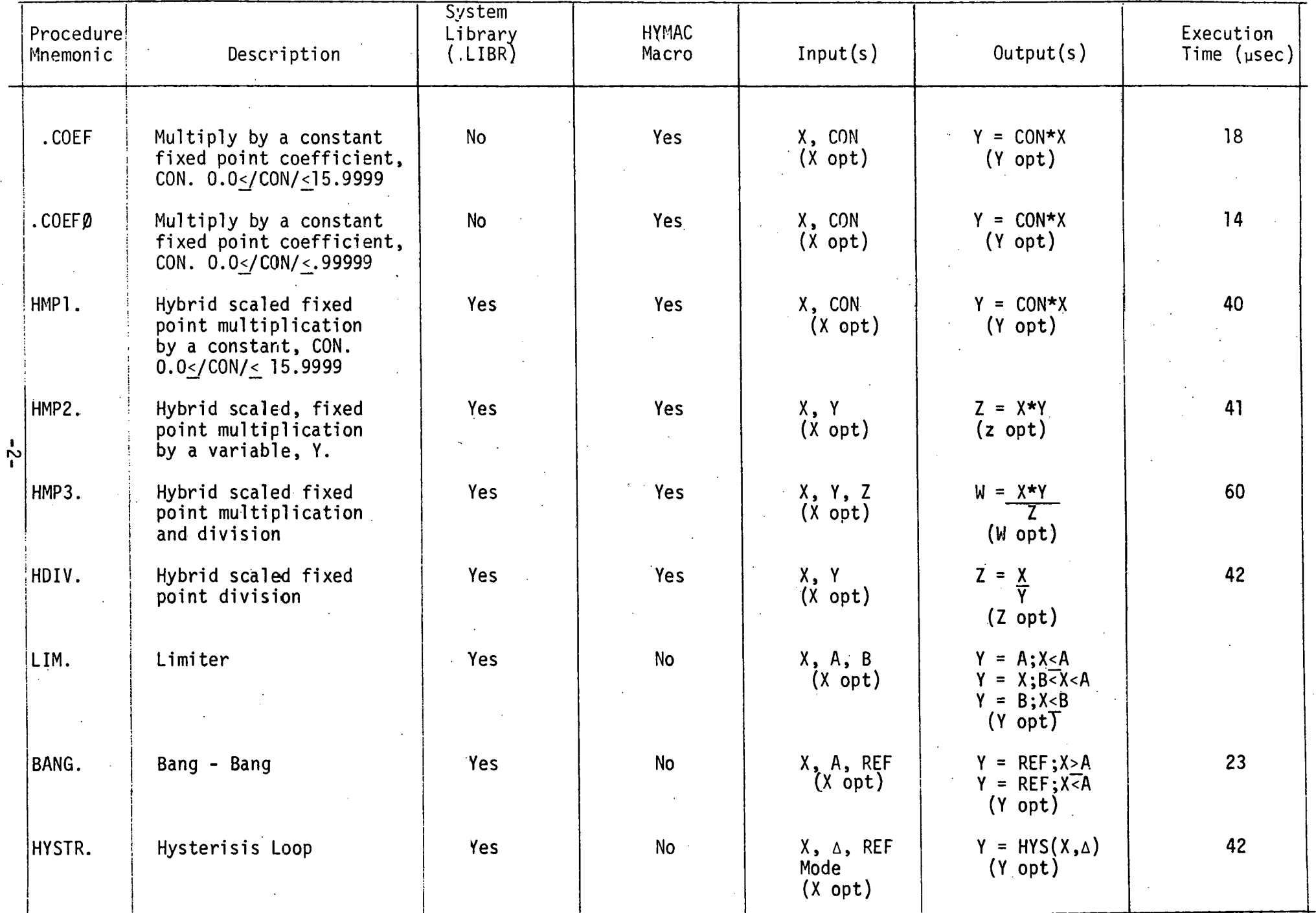

 $\overline{\phantom{a}}$ 

 $\bar{\mathbf{r}}$ 

 $\mathbf{c}$ 

 $BNML-B-26$ 

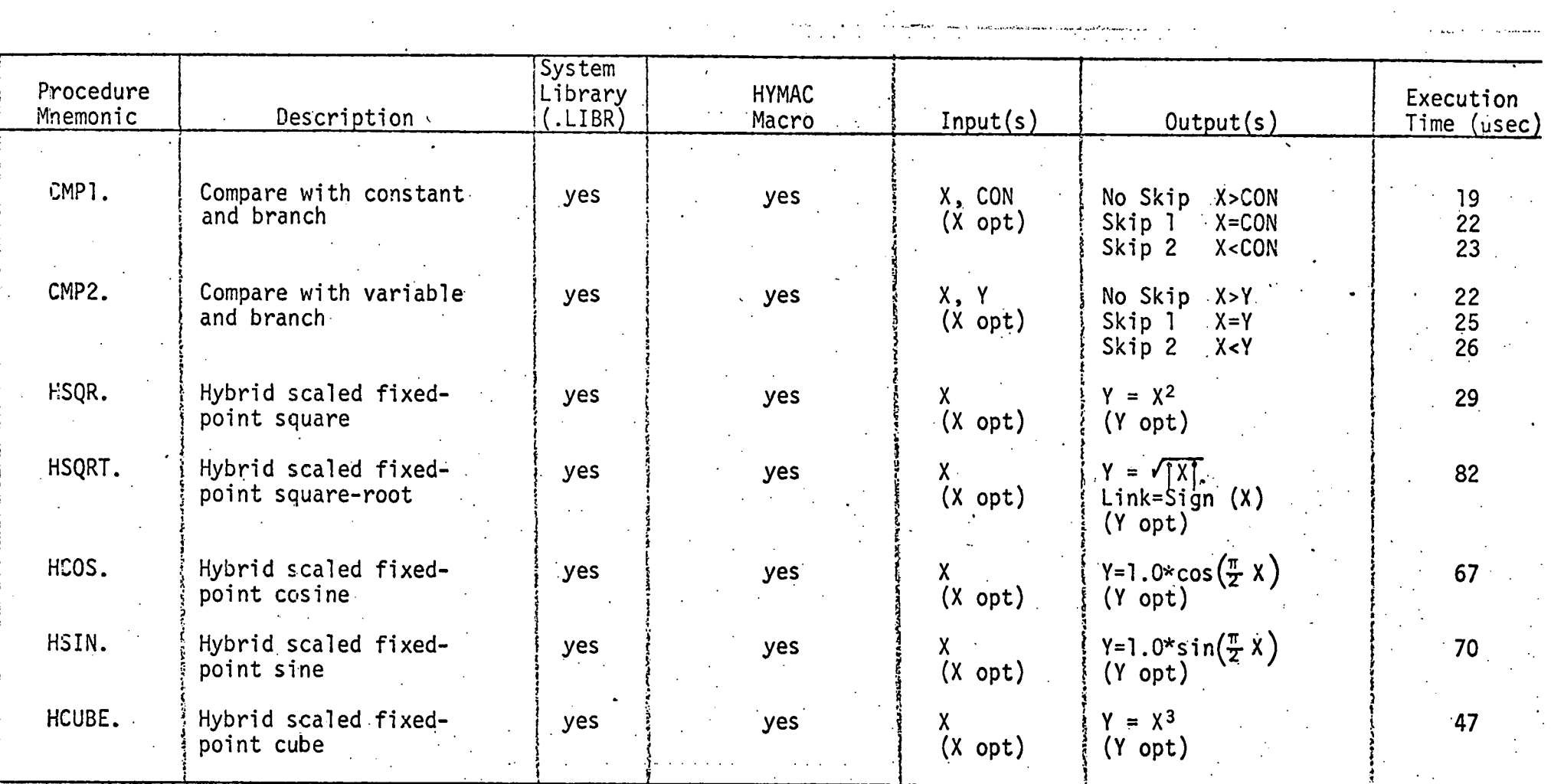

 $\mathcal{O}(\mathcal{O})$ 

ند<br>ا

 $\hat{K}^{(1)}$ 

 $\beta$  ,  $\alpha$ 

BNML-B-26

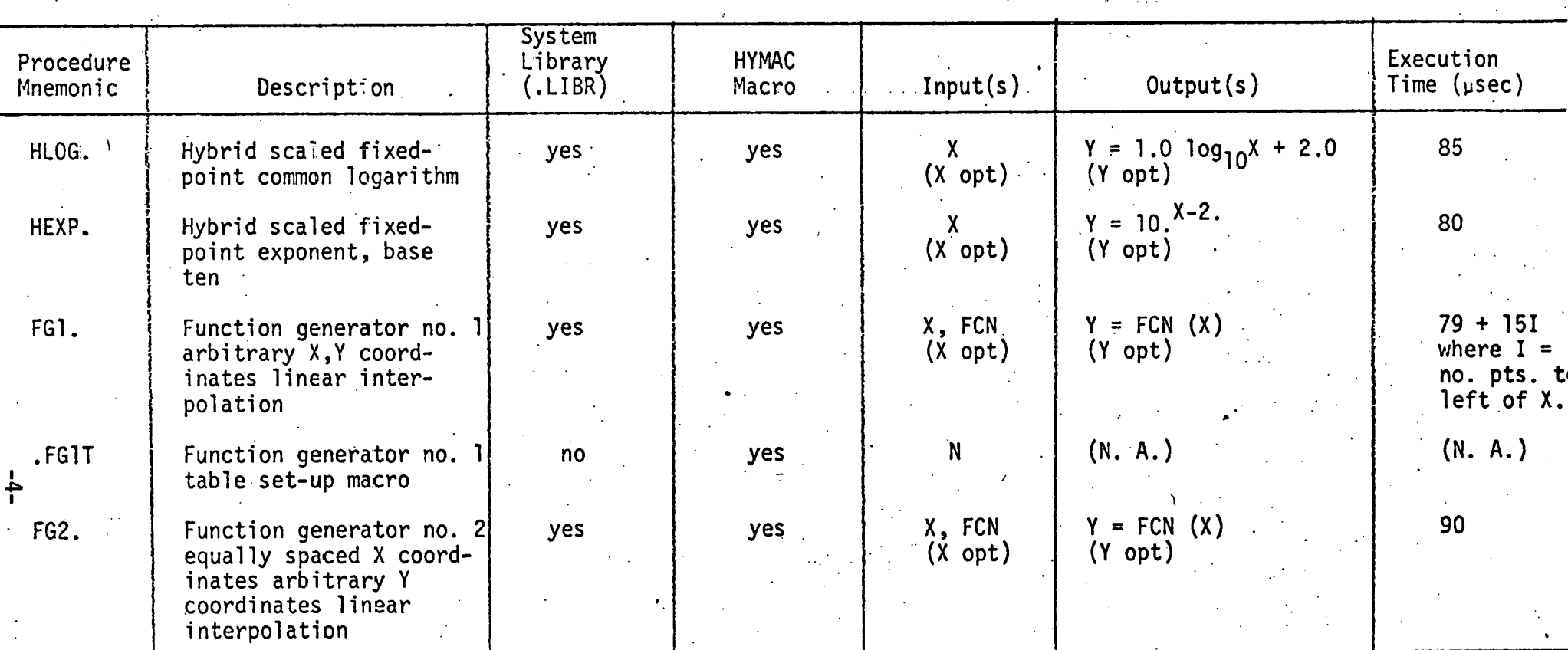

 $\tilde{\gamma}$ 

 $\bullet_n$ 

BNML-8-26

 $\sim$   $^{-1}$ 

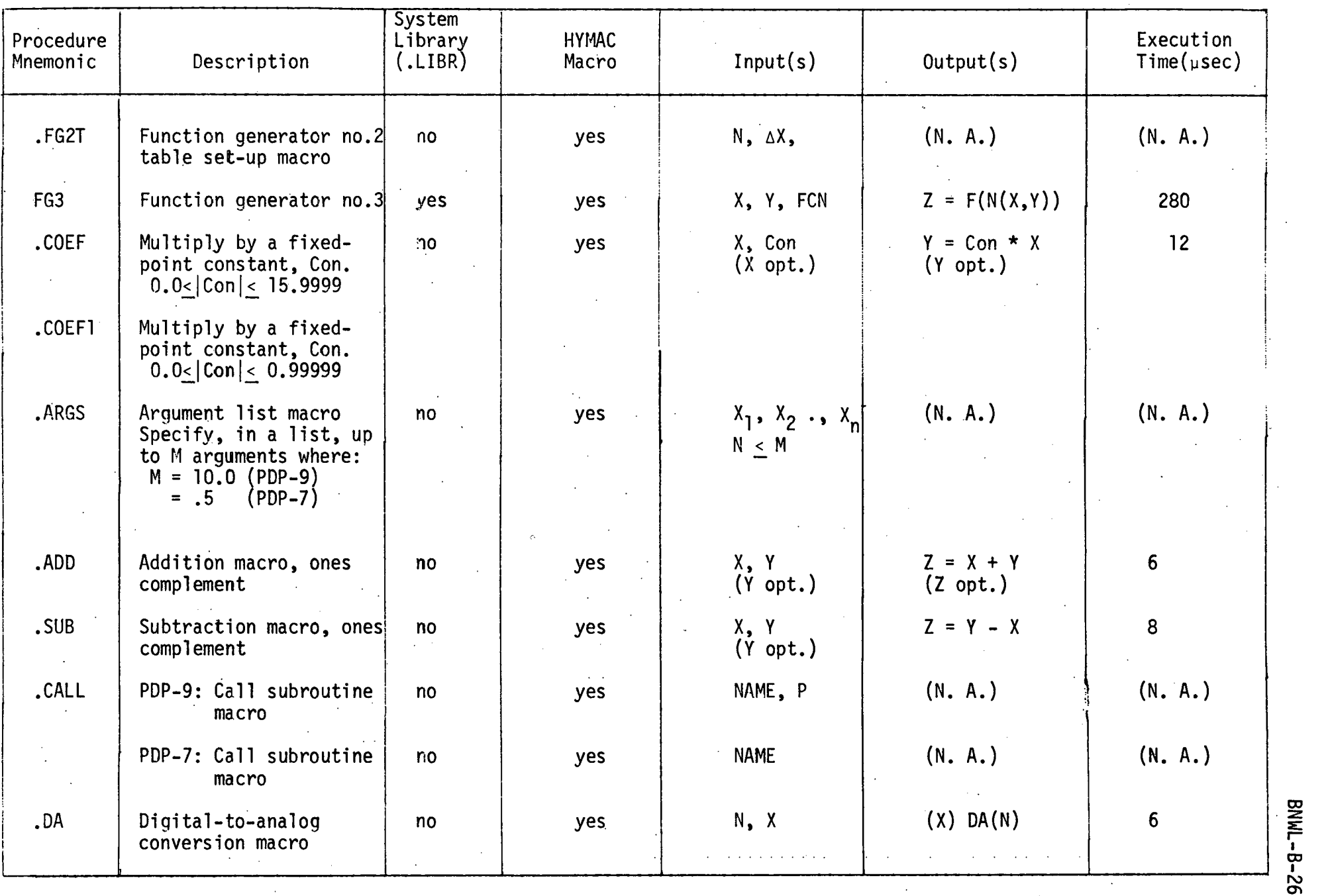

 $\sim$ 

 $\frac{1}{2}$  ,  $\frac{1}{2}$  ,  $\frac{1}{2}$ 

 $\label{eq:2} \frac{1}{\sqrt{2}}\sum_{i=1}^n\frac{1}{\sqrt{2}}\sum_{j=1}^n\frac{1}{j!}\sum_{j=1}^n\frac{1}{j!}\sum_{j=1}^n\frac{1}{j!}\sum_{j=1}^n\frac{1}{j!}\sum_{j=1}^n\frac{1}{j!}\sum_{j=1}^n\frac{1}{j!}\sum_{j=1}^n\frac{1}{j!}\sum_{j=1}^n\frac{1}{j!}\sum_{j=1}^n\frac{1}{j!}\sum_{j=1}^n\frac{1}{j!}\sum_{j=1}^n\frac{1}{j!}\sum_{j=1}^$ 

 $\bar{\omega}$ 

 $\frac{1}{2} \frac{1}{2} \frac{1}{2} \frac{1}{2}$ 

 $\frac{1}{2}$ 

BNWL-B-26

 $\frac{1}{2}$ 

 $\mathcal{A}^{\mathcal{A}}$  and  $\mathcal{A}^{\mathcal{A}}$  are  $\mathcal{A}^{\mathcal{A}}$  .

 $\bar{\mathbf{g}}$ 

 $\zeta$ 

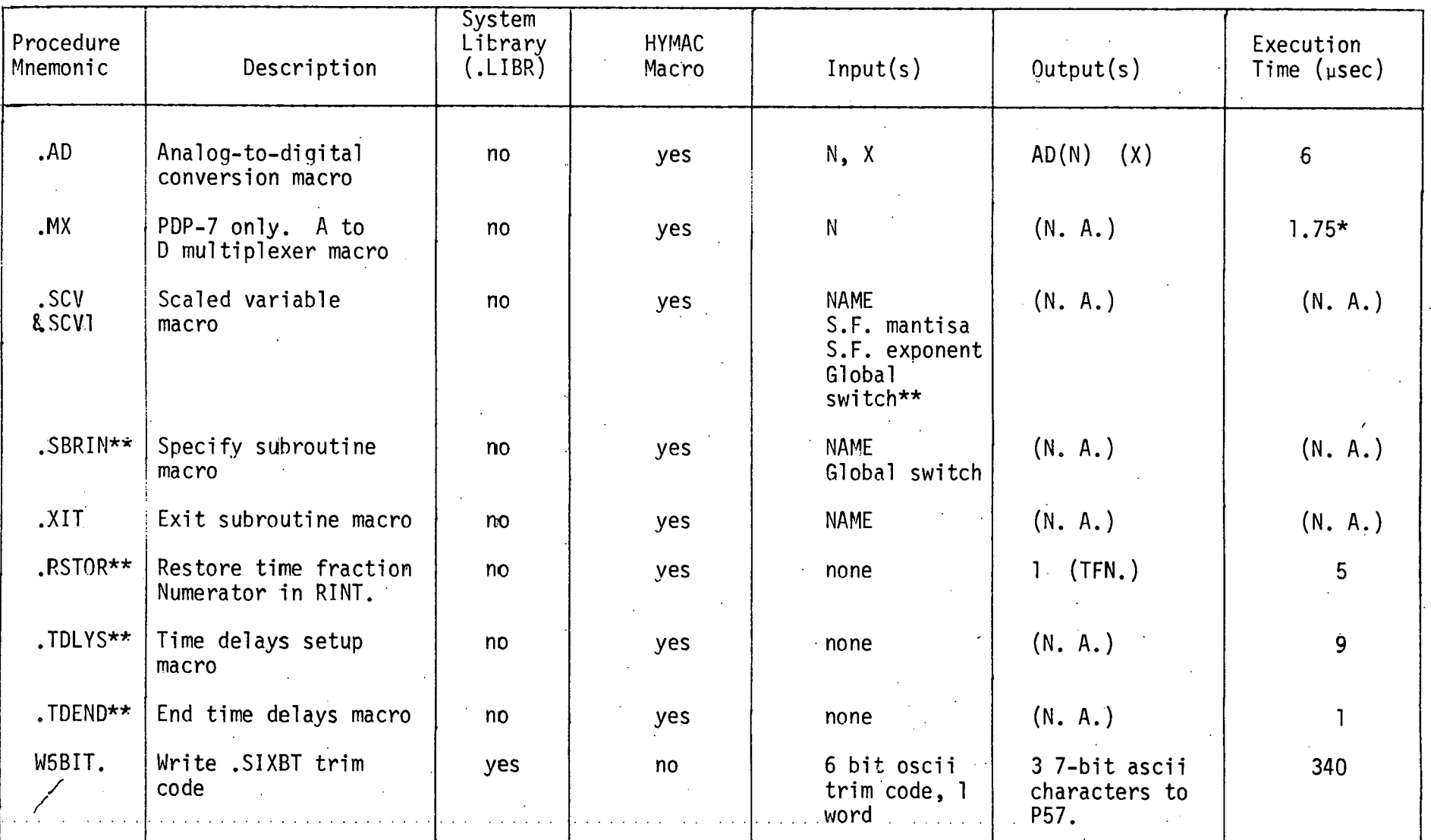

\* PDP-7 execution time

\*\* PDP-9 omly

 $\frac{1}{9}$ 

BNWL-B-26

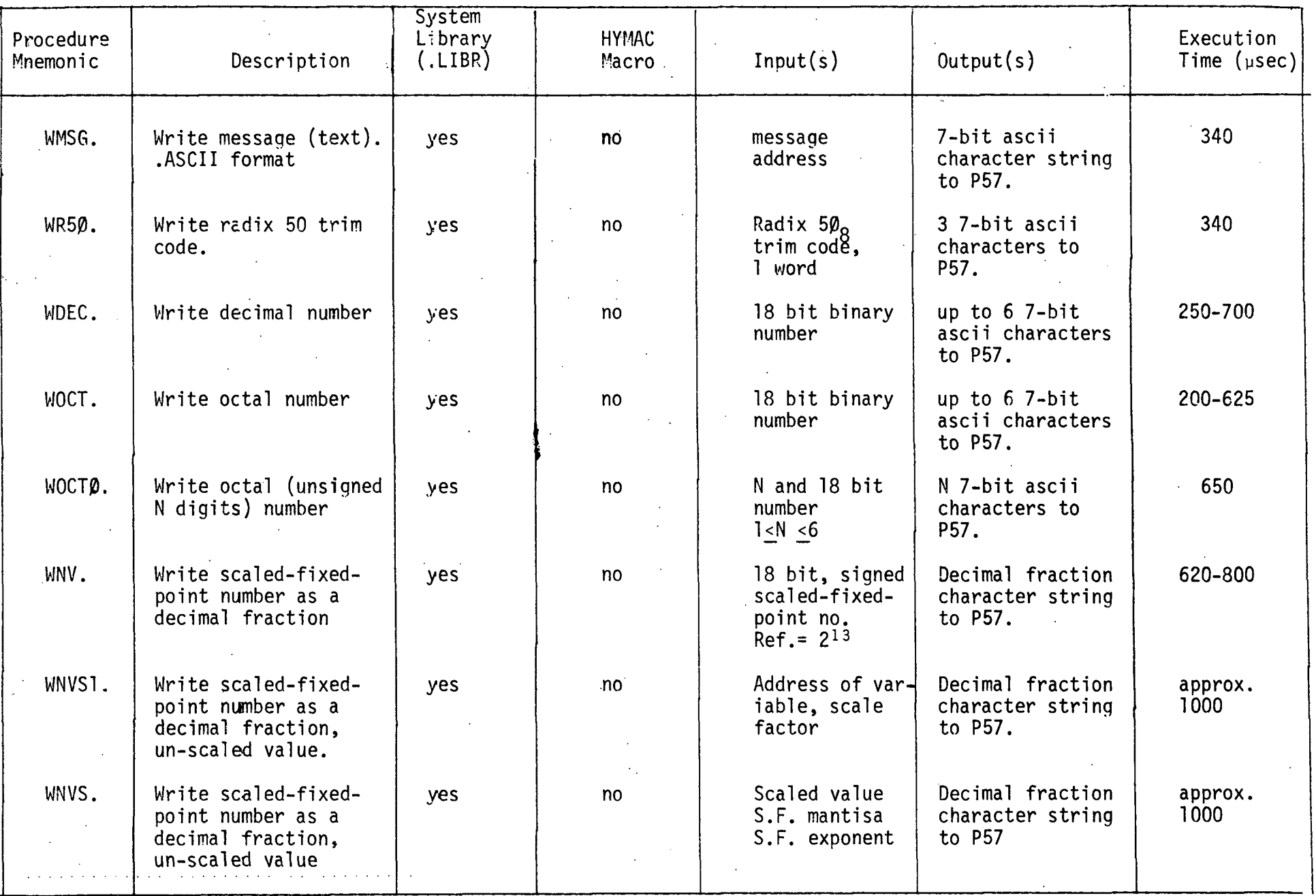

 $\mathcal{L}$ 

 $\hat{\mathbf{v}}$ 

 $\sim$ 

 $\sim$ 

 $\bullet$ 

 $\sim$ 

 $\frac{1}{1}$ 

BNML-B-26

 $\bar{a}$ 

 $\sim$   $\sim$ 

 $\alpha$ 

 $\sim$   $\sim$ 

 $\sim 100$  km  $^{-1}$ 

**Service** 

 $\mathcal{L}^{\text{c}}$  , where  $\mathcal{L}^{\text{c}}$ 

**Carlo Adams** 

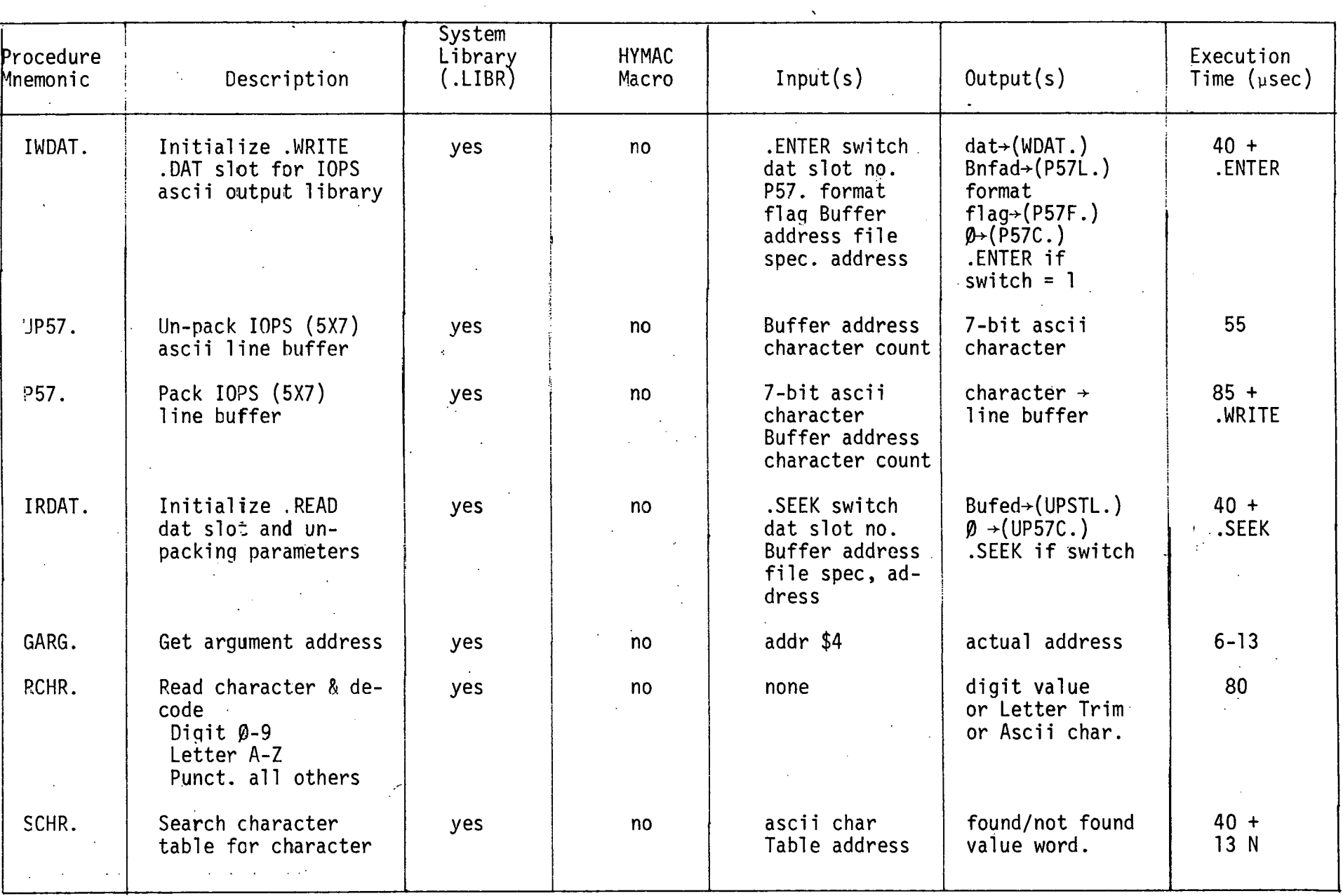

 $\sim$ 

 $\sim$ 

 $-$  BNML-B-26

 $\mathcal{L}$ 

 $\vec{S}$ 

 $\sim$ 

 $-8-$ 

J.

 $\sim$ 

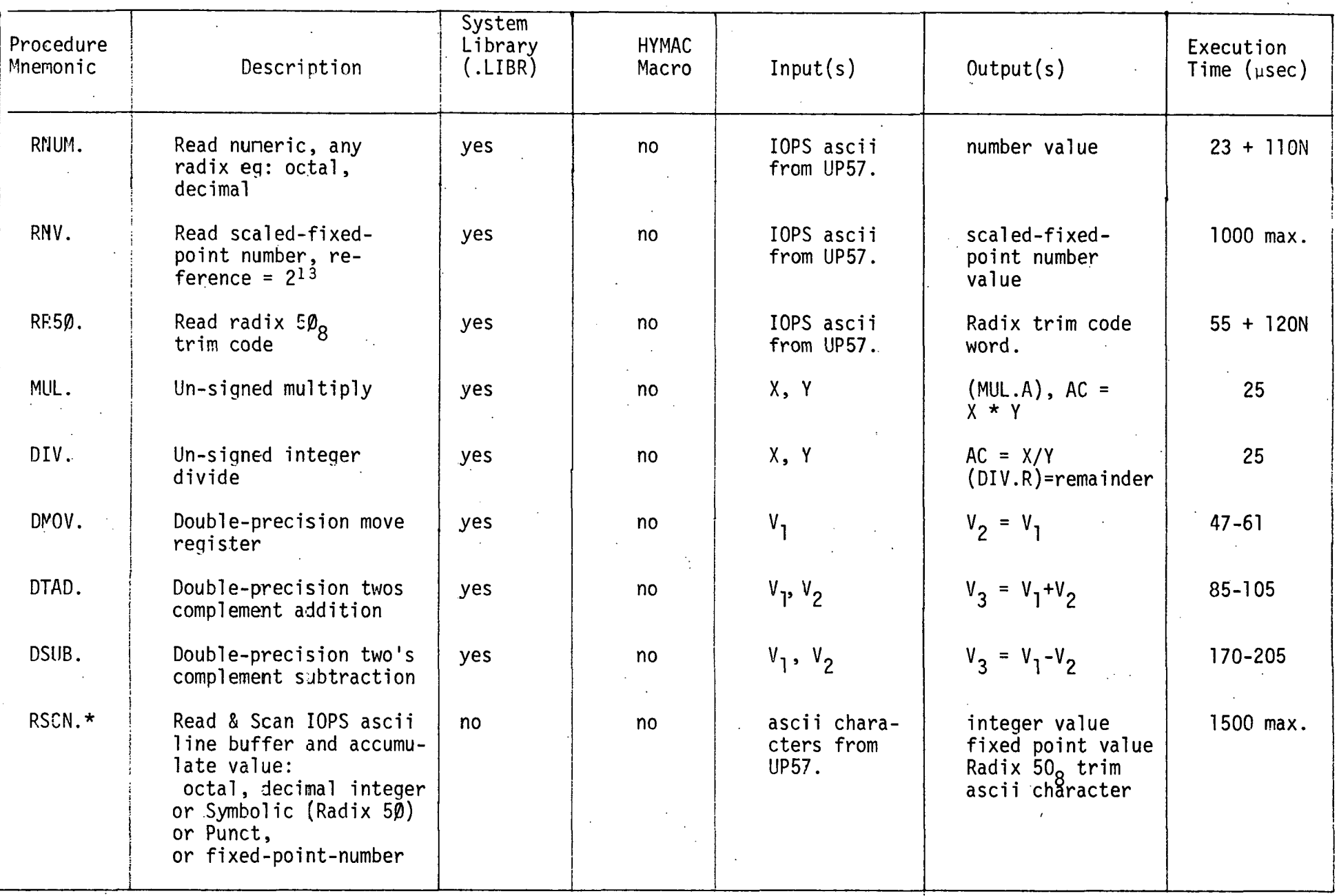

 $\cdot$ 

 $-6-$ 

 $\mathfrak{e}$ 

BNWL-B-26

 $\ddot{\phantom{a}}$ 

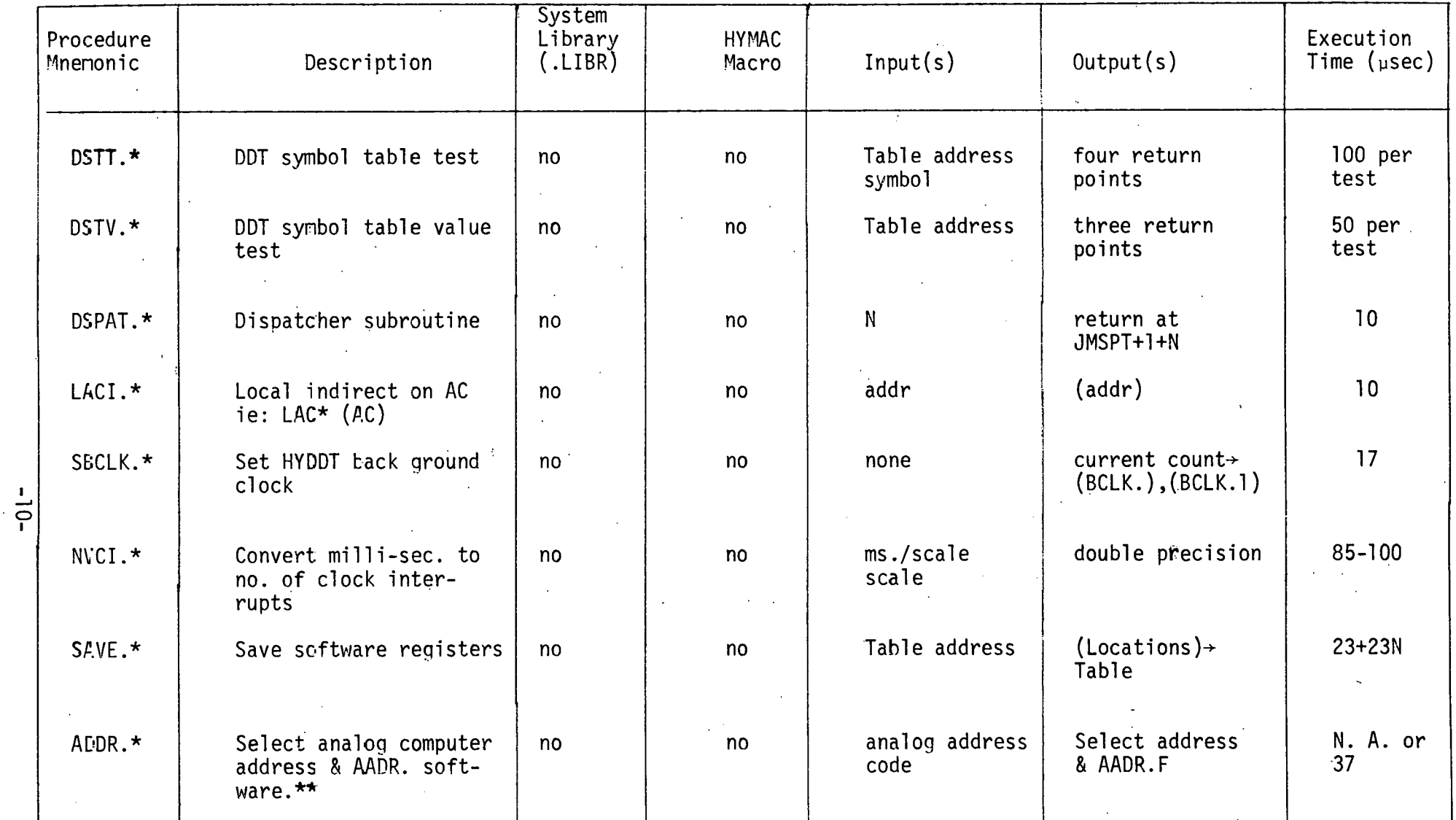

 $\mathcal{A}^{\mathcal{A}}$ 

 $\mathcal{F}^{\mathcal{F}}_{\mathcal{F}^{\mathcal{F}}}$  and

 $\mathcal{L}^{\text{max}}_{\text{max}}$  and  $\mathcal{L}^{\text{max}}_{\text{max}}$ 

 $\mathbf{r}^{\prime}$ 

\*HYDDT global subroutine only

 $\sim$ 

\*\*PDP-9 AD-4 only

 $\mathcal{I}^{\star}$ 

BNWL-B-26

 $\bullet$ 

 $\mathcal{L}^{\mathcal{L}}$ 

 $\frac{1}{2}$ 

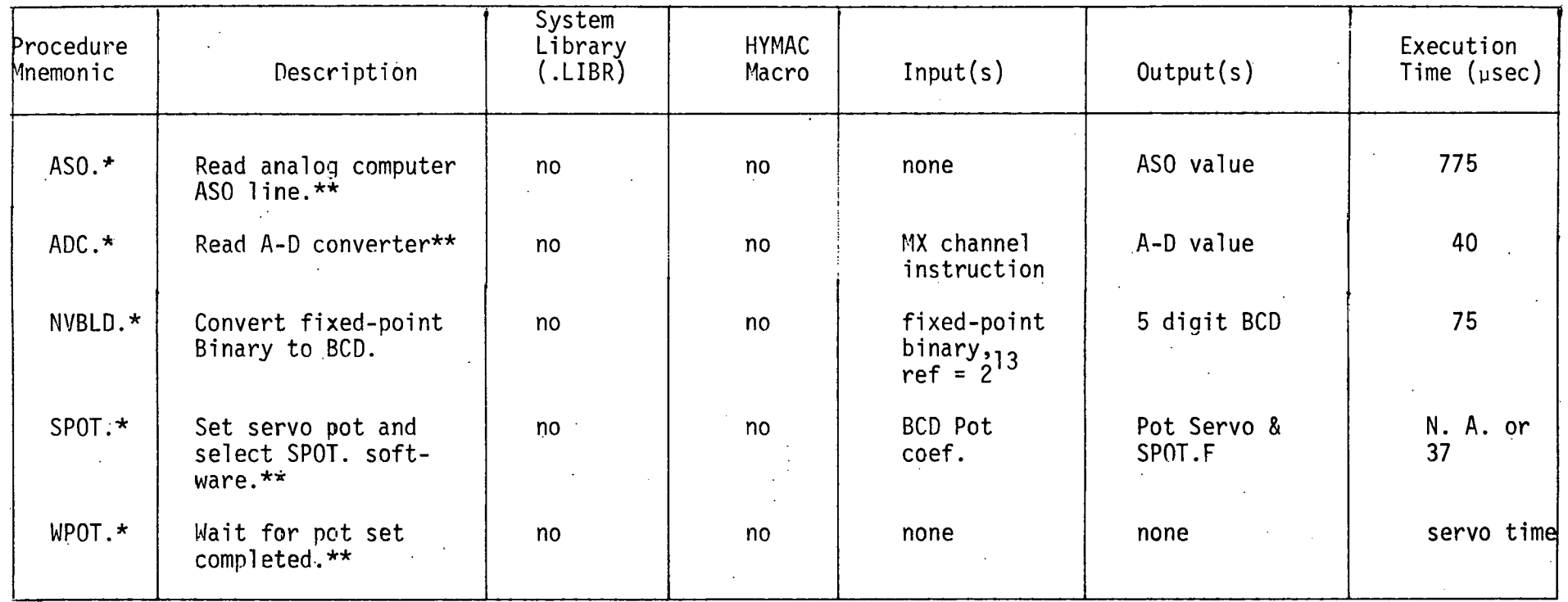

\*HYDDT subroutine only \*\*PDP-9/AD-4 only

 $\frac{1}{1}$ 

.COEF FIXED POINT COEFFICIENT

Equation: (fix. pt.)

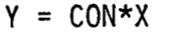

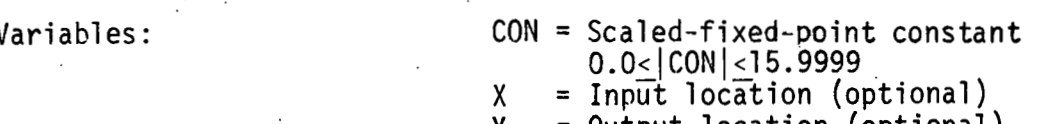

Y = Output location (optional)

Library Form: None

Macro Form:

Macro Expansion:

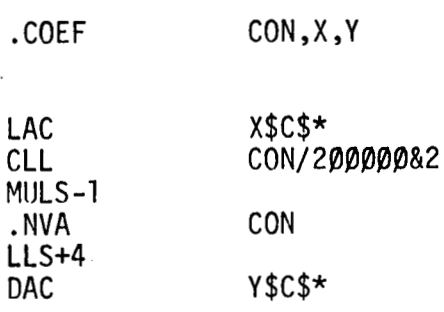

Execution Time: 18us+optional instructions

Description: ... .COEF multiplies the contents of location X of the accumulator by the fixed-point number CON. (eg: -3.0952). The result is optionally -deposited in 'location Y and is left in the accumulator. The output does not saturate on mu1 tiply overflow.

#### .COEFØ

#### FIXED POINT COEFFICIENT

 $Y = CON*X$ 

None

Equation: (fix. pt.)

Variables:

 $CON = Scaled-fixed-point constant$ 

 $0.0 < |CON| < .99999$ <br>X = Input location (optional)

 $Y =$  Output location (optional)

Library Form:

Macro Form:

Macro Expansion:

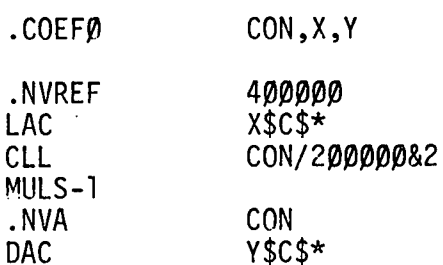

Execution Time:

Description:

14µs+optional instructions

. COEFØ multiples the contents of location X or the accumulator by the fixed-point number<br>CON. (eg: +.66803). The result is optionally deposited in location Y and is left in the accumulator.

HMP1.

#### FIXED POINT MULTIPLY

Equation: (fix. pt.)

Variables:

 $Y = CON*X$ 

 $CON = Scaled-fixed-point constant$  $0.0<|CON|<15.9999$  $X =$  Input Location (optional) Y = Output Location (optional)

Library Form:

/ INPUT in-AC

. GLOBL HMP1.

Macro Form: HN

Macro Expansion: ... ... ...<br>*LP* 

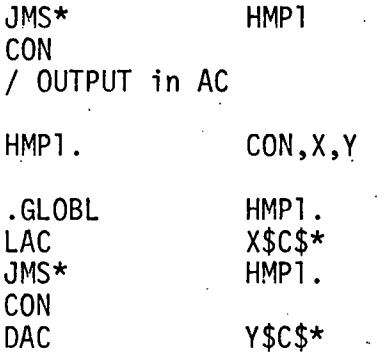

Execution Time: 40ps+optional instructions

Description: HMP1. Multiplies the fixed point value of the contents of location X or the accumulator by the fixed point number CON. (eg:3.1416). The fixed point result is optionally deposited in location Y and is left in the accumulator. The output is saturated at +15.9999 and the link is set if multiplication overflow occurs.

#### HMP2. FIXED POINT MULTIPLY

Equation: (fix. pt.)  $Z = X*Y$ 

Variables:  $X = Input Location (optional)$ Y = Input Location Z = Output Location (optional)

Library Form: . GLOBL HMP2

/ X INPUT in AC JMS\* HMP2 LAC Y / OUTPUT in AC

Macro Form:

Macro Expansion:

Execution Time:

Description:

HMP2.  $Y, X, Z$ .GLOBL HMP2.<br>LAC X\$C\$\*  $X$C$*$ . JMS\* HMP2. Y\$\* LAC DAC Z\$C\$\*

41 vs+optional instructions

HMP2. Multiplies two fixed point variables; locations X and Y or the accumulator and location Y. The fixed point result is optionally deposited in location Z and is left in the accumulator. The output is saturated at +15.9999 and the link is set if multiplication overflow occurs.

HMP3.

Equation: (fix. pt.)

Variables:

FIXED POINT MULTIPLY-DIVIDE

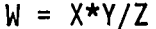

 $X = Input Location (optional)$ 

 $Y = Input Location$ 

 $Z = Input Location$ 

 $W =$  Output Location (optional)

Library Form:

Macro Form:

Macro Expansion:

Execution Time:

Description:

HMP3. .GLOBL / X INPUT in AC JMS\* HMP3. LAC Y. **LAC** Z / OUTPUT in AC

HMP3.  $Y, Z, X, W$ .GLOBL HMP3.  $X$C$*$ LAC HMP3.  $JMS*$ Y\$\* LAC **LAC**  $7$ \$\*

**DAC** 

 $-16-$ 

 $60\mu$ s+optional instructions

W\$C\$\*

HMP3. Calculates X\*Y/Z. Where Y and Z or X and Z must have the radix position. The answer has the radix of X or Y respectively. The output is<br>saturated at +15.9999 and the link is set if divide overflow occurs.

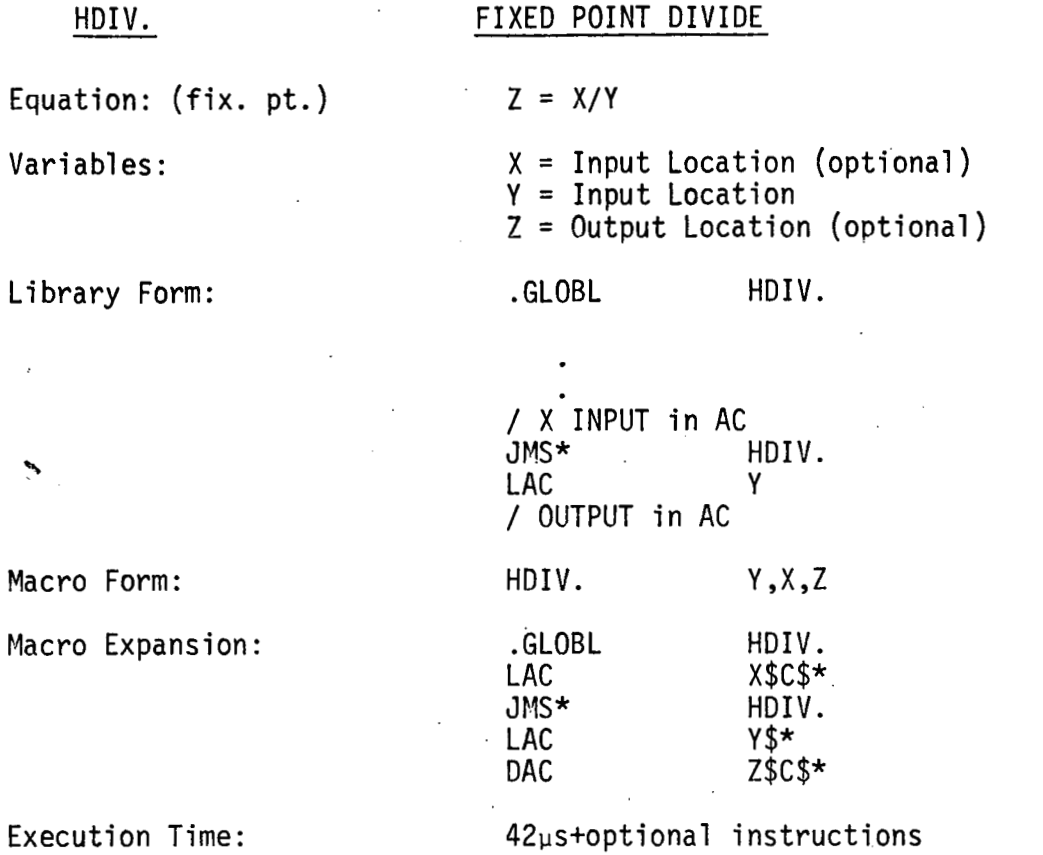

Description:

HDIV. Divides the fixed point variable Y into the fixed point variable X or the accumulator value. The output is saturated at +15.9999 and the link is set if divide  $overline{f}$ low occurs.

LIM.

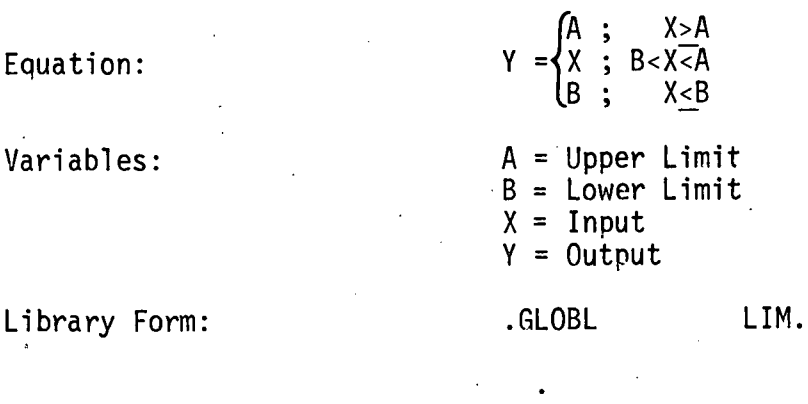

/ INPUT in AC  $JMS*$  LIM. **A**  B / OUTPUT in AC

None

None

 $\frac{22}{27}$   $\frac{\mu S}{\mu S}$ <br>30  $\mu S$ 

Macro Form:

Macro Expansion:

Execution Time:

Description:

LIM. Calculates a 1 imi ted 'output from X, A, and B.

 $X>A  
A $\overline{X}$$  $X \leq B$ 

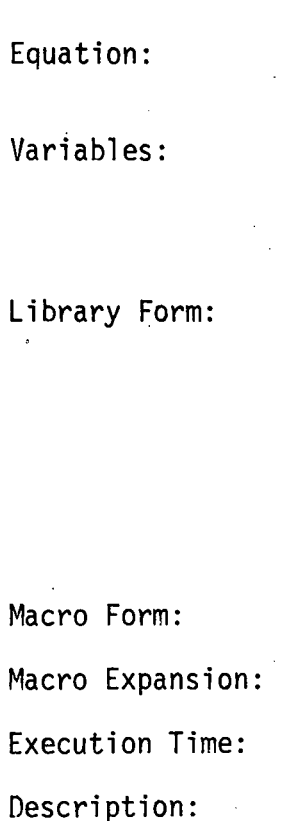

BANG.

BANG - BANG  $f+REF$ ;  $X \geq A$  $Y =$  $\left\{\text{-REF}\; ;\; X\text{-}A\right\}$ 

 $A =$  Transition Point<br> $X =$  Input REF = Reference variable or Constant  $Y = 0$ utput

.GLOBL BANG.  $\mathcal{A}$ 

/ INPUT in AC BANG. A<br>LAC REF / OUTPUT in AC

None

None

 $23 - 24 \mu s$ 

BANG. Generates a referenced binary output (2-val ued)

 $-19-$ 

#### HYSTR.

Equation:

#### Variables:  $X = Input$

HYSTERISIS LOOP

$$
Y_N = Z_N * REF
$$
  
\n
$$
Z_N = \begin{cases} \text{SIGN}(Z_{N-1}) * 1.0 ; |X_N| < S \\ \text{SIGN}(X_N) * 1.0 ; |X_N| \ge S \end{cases}
$$

REF = Reference variable or constant  $DELTA = S/2$  Hysterisis loop half width<br>  $MODE = (Problem Mode) = 0$  : I.C.<br>  $1 + HOID$ MODE =  $(Problem Mode) = 0$ : I.C.<br>1 : HOLD 2 : Operate

 $Y = 0$ utput

Library Form: . GLOBL HY STR.

/ INPUT X in AC<br>JMS\* l JMS\* HYSTR.<br>LAC MODE MODE DELTA **P,** / TEMP. STORAGE OF z(N) REF / OUTPUT in AC

Macro Form: Macro Expansion: Execution Time:

Description:

#### None

None

 $42 - 44$ us

HYSTR. generates a referenced hysterisis loop as governed by the above equation. If the mode is HOLD, the last output is held regardless of th'e input. In IC mode, the sign of X is used.

 $-20-$ 

CMP1. COMPARE AND BRANCH Equation: No Skip X>CON Skip 1 X=CON Skip  $2 \times \text{COM}$ Variables:  $X =$  Input Location (optional) CON = Constant (fixed point or integer) Li brary Form: . GLOBL CMP1. / INPUT x in AC CMP1. CON ..... / X>CON<br>..... / X=CON  $/$  X=CON. / X<CON Macro Form: CMP1. CON ,X Macro Expansion: . GLOBL GlviP1. LAC X\$C\$\*<br>JMS\* CMP1. CMP1. . CON Execution Time:  $19\mu s$ ; X>CON  $+$  Optional  $22\mu s$ ;  $X=CON$ Instructions  $23\mu s$ ; X<CON Description: CMP1. causes comparison with a constant and three-way branch. The ac is restored, the link is lost, and the mq is unused.

 $CMP2.$ 

COMPARE AND BRANCH

Equation:

No Skip X>Y Skip  $1 \times Y$ Skip  $2 \times Y$ 

Variables:

Library Form:

 $X = Input Location (optional)$  $Y = Input Location (fixed point or integer)$ 

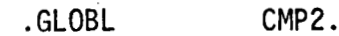

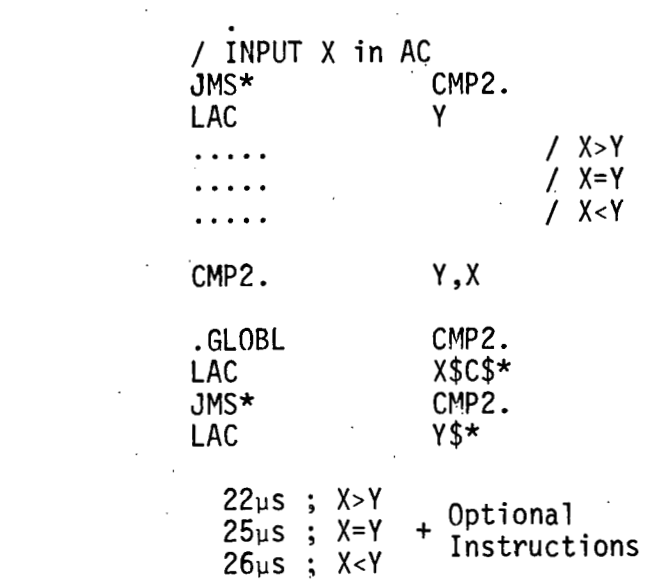

Macro Form:

Macro Expansion:

Execution Time:

Description:

CMP2. causes comparison with a variable or constant integer of fixed point number and<br>three-way-branch. The AC is restored, the link is lost, and the mq is unused.

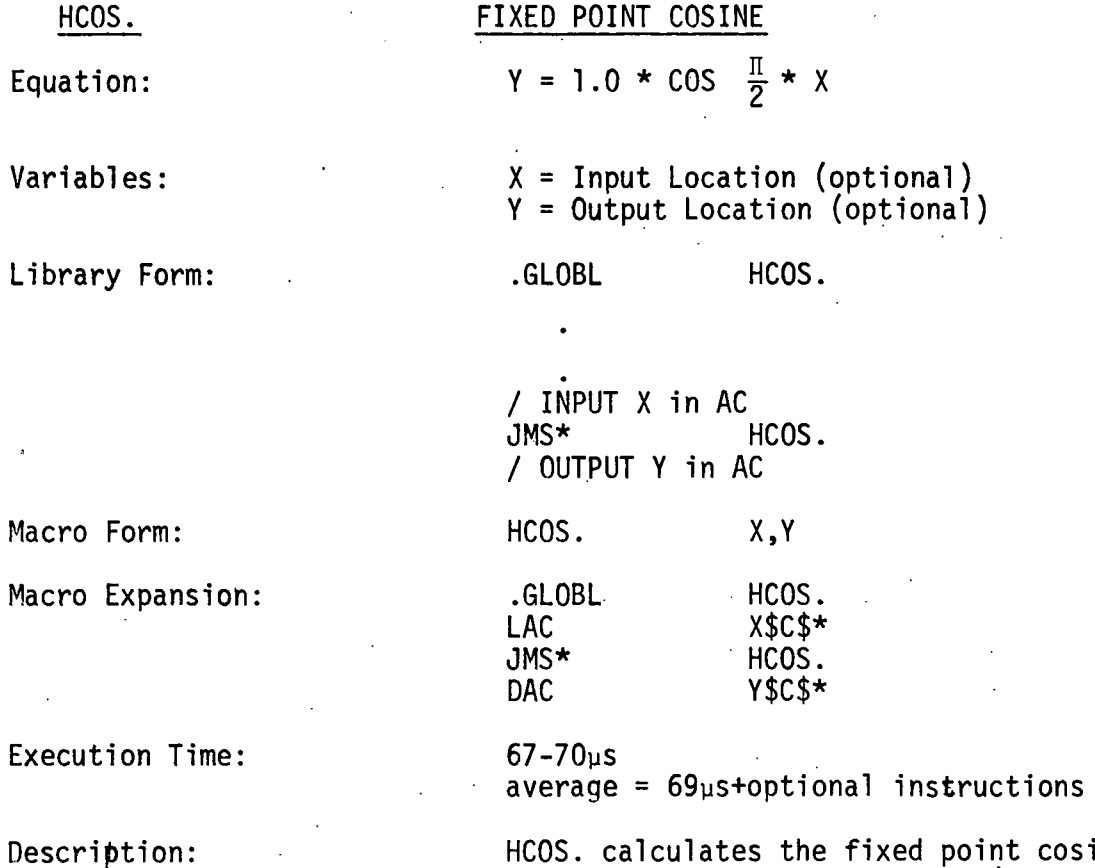

 $-23-$ 

 $\sim$   $\sim$ 

HCOS. calculates the fixed point cosine of the fixed point input  $* \pi/2$ . (i.e., 90 degrees per fixed point unit). Table lookup with linear interpolation is used by HCOS. The table (HSINT.) has 36 segments between 0 and n/2 resul ting in a maximum error in Y of approximately two bits (0.0002).

Equation:

HSIN.

Variables:

Library Form:

 $X =$  Input Location (optional)  $Y =$  Output Location (optional)

HSIN. .GLOBL

 $Y = 1.0 * \sin \frac{\pi}{2} * x$ 

FIXED POINT SINE

/ INPUT X in AC HSIN. JMS\* / OUTPUT Y in AC

HSIN.

.GLOBL

LAC

JMS\* DAC

Macro Form:

Macro Expansion:

Execution Time:

Description:

 $70 - 74$ us average =  $73\mu s$ +optional instructions

X,Y

HSIN.

X\$C\$\* HSIN.

Y\$C\$\*

HSIN. calculated the fixed point sine of the fixed point input \*  $\pi/2$ . (i.e., 90<br>degrees per fixed point unit). Table lookup with linear interpolation is used by HSIN. The table (HSINT.) has 36 segments between O and  $\pi/2$  resulting in a maximum error in Y of two bits (0.0002).

#### $BNWL - B - 26$

#### HSINT.

### FIXED POINT SINE TABLE

 $\sim$  Equation:

Variables:

Library Form:

None

 $N = entry number$  $0 \leq N \leq 36$ 

.GLOBL

HSINT.

LAC (N HSINT. TAD / AC = Location of Nth ENTRY of the SINE TABLE  $\prime$ 

Macro Form:

Execution Time:

Macro Expansion:

Description:

#### None

None

Not applicable

The entries in the table HSINT. are used by HCOS. and HSIN. The entires represent fixed point sines at angles between 0 and  $\pi/2$  where there are 36 segments such that  $\Delta\theta$  = 1/36  $\pi/2$  = 2.5 degrees.

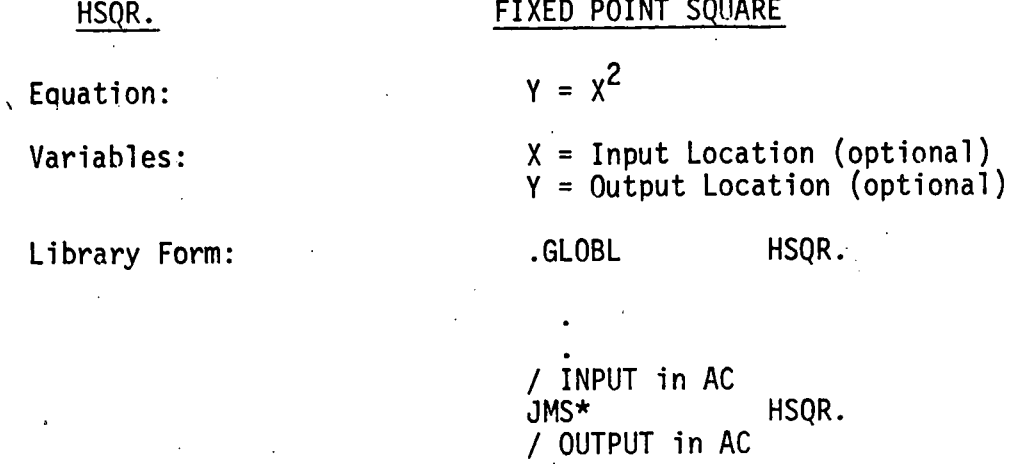

Macro Form: No. 2008. HSQR. X, Y

Macro Expansion:

Execution Time:

Description:

29ps+optional instructions

**DAC Y\$C\$\*** 

. GLOBL HSQR . LAC **X\$C\$\***  JMS\* HSQR.<br>DAC Y\$C\$\*

HSQR. calculates the square of the input /ariable X. The output is saturated at<br>+15.9999 and the link is set if multiplication overflow occurs (/X/<u>></u>4.0).

 $-26-$ 

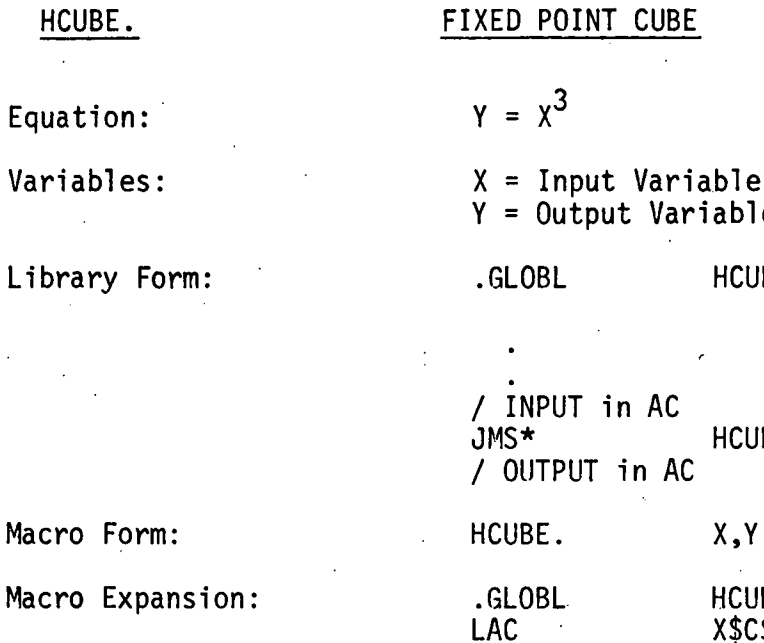

HCUBE.

#### CUBE<sup>.</sup>

Variable (optional) It Variable (optional)

HCUBE.

 $n$  AC HCUBE. in AC

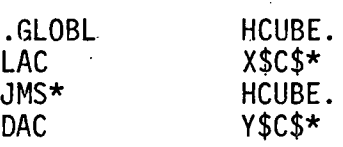

Execution Time:  $47<sub>\mu</sub>s+optional$  instructions

Description: HCUBE. calcluates the cube of the input variable X. The output is saturated at<br>+15.9999 and the link is set if multipli-<br>cation overflow occurs (/X/>2.5199) cation overflow occurs (/X/>2.5199).

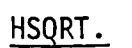

Equation:

#### FIXED POINT SQUARE ROOT

 $Y = \sqrt{7X}$ ; Link = Sign  $(X)$ 

Variables:  $X =$  Input Variable (optional) Y = Output Variable (optional)

Li brary Form: . GLOBL HSQRT.

> / INPUT in AC<br>JMS\* JVS\* HSQRT . / OUTPUT in AC

HSQRT. X **,Y** 

.GLOBL HSQRT.<br>LAC X\$C\$\* LAC X\$C\$\*<br>JMS\* HSQRT. AC<br>MS\* HSQRT.<br>DAC Y\$C\$\*

Macro Form:

Macro Expansion:

82-96us+optional instructions' average =  $86\mu + optional$  instructions

Execution Time:

Description:

. HSQRT. calculates the fixed point square root of the input X. Table look-up with linear interpolation is used by HSORT. The. table has 48 segments for X from 1. to  $4\overline{5}$ <br>The maximum error in the output is  $6X10^{-5}\sqrt{X}$  or .0001 which ever is largest.

#### HLOG.

#### FIXED POINT COMMON LOGARITHM

Equation:

Variables :

 $Y = 1.0 * log_{10} (100.*/X/)$ ; Link = Sign (X)

= 1.0 \*  $log_{10}$  (/X/) + 2.0

 $X =$  Input Location (optional) Y = Output Location (optional)

Library Form:

. GLOBL HLOG .

/ INPUT in AC<br>JMS\* HLOG. / OUTPUT in AC

Macro Form: HLOG. X, Y

Macro Expansion:

Execution Time:

Description:

.<br>GLOBL HLOG.<br>LAC X\$C\$\* JMS\* HLOG.<br>DAC Y\$C\$\*  $Y$C$*$ 

83-90us+optional instructions average =  $85\mu s$ +optional instructions

HLOG. calculates the common logarithm of 100 times the input.

 $\lambda$ 

# HEXP.

#### FIXED POINT EXPONENT

Equation:

Variables:

Library Form:

 $Y = 10.$   $(X-2.0)$ 

 $X =$  Input Location (optional)  $Y =$  Output Location (optional)

. GLOBL HEXP.

/ INPUT in AC<br>JMS\* HEXP. / OUTPUT in AC

HEXP. X, Y

. GLOBL HEXP. LAC X\$C\$\*<br>JMS\* HEXP. JMS\* HEXP.<br>DAC Y\$C\$\*

 $-30-$ 

Macro Form:

Macro Expansion:

Execution Time:

Description:

78-85µs+optional instructions  $average = 80\mu<sub>5</sub> + optional instructions$ 

 $Y$C$*$ 

.HEXP. calculates the exponential (base 10.) of the input. The' output is saturated at +15.9999 and the link is set if X>3,2042.

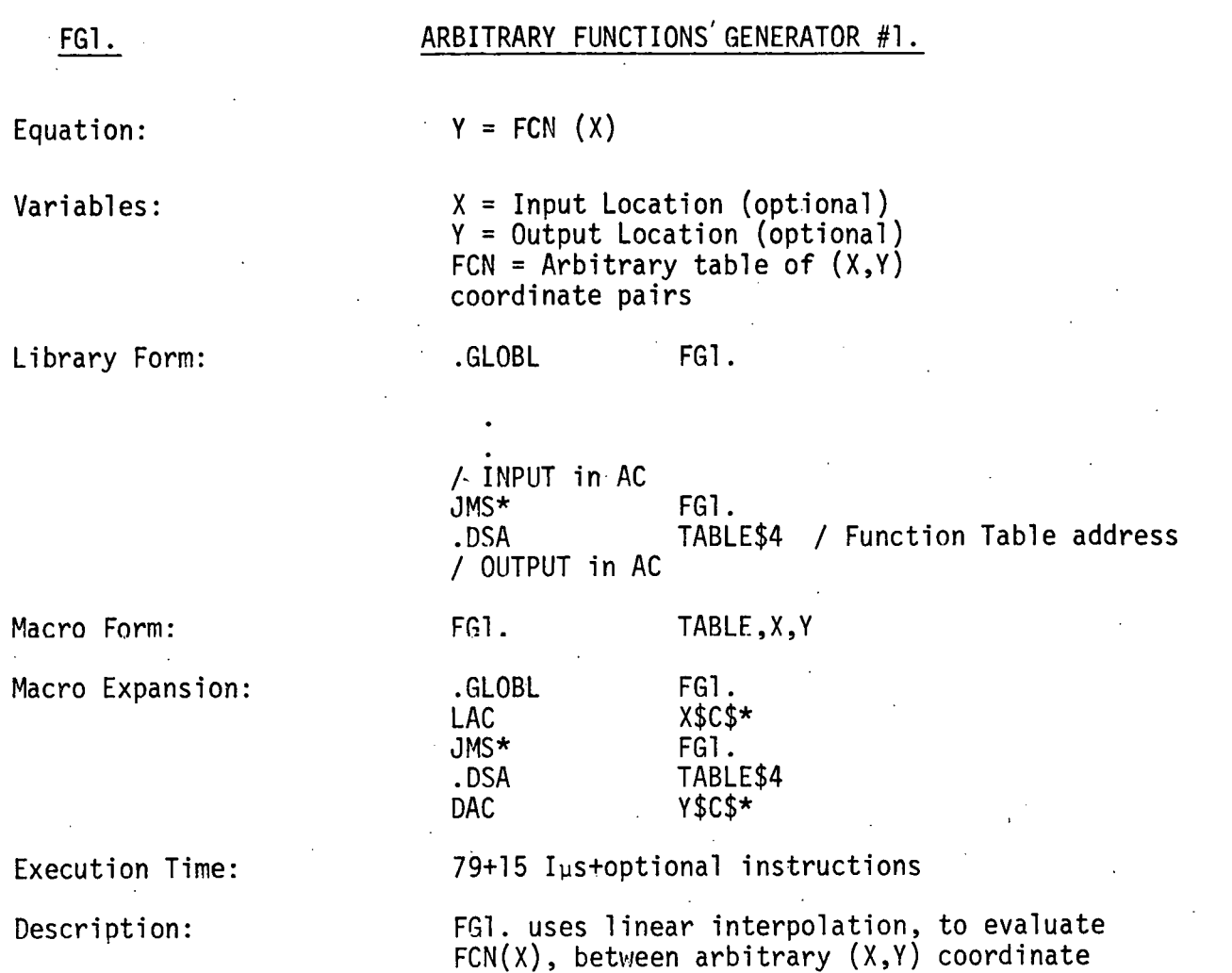

 $Y = Y_I + \frac{X - X_I}{X_{I+1} - X} (Y_{I+1} - Y_I)$ <br>where I such that  $X_1 \leq X \leq I+1$ 

pairs, ie:

The function table is setup by Macro .FGlT FG1. uses auto index register No. 16.
#### .FG1T

#### FUNCTION GENERATOR NO. 1 TABLE SETUP

Equation:

Variables:

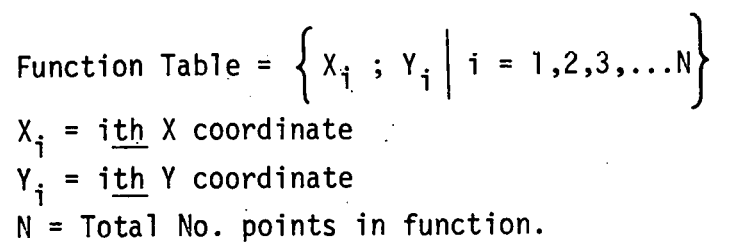

Library Form:

None

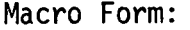

TABLE.

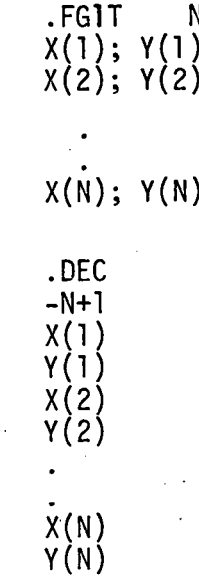

Execution Time:

Macro Expansion :

Description:

#### Not applicable

The .FG1T macro is used to setup a function table for FG1. An arbitrary set of (X,Y) coordinate pairs may be specified.

# - FG2.

#### ARBITRARY FUNCTION GENERATOR #2.

Equation :

Variables:

Li brary Form:

 $Y = FCN(X)$ 

 $X =$  Input Location (optional) Y = Output 'Location (optional) FCN - Arbitrary table of Y coordinates. X's are equally spaced.

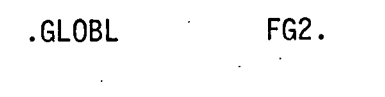

/ IPUT in.AC  $FG2$ . .DSA TABLE\$4 / OUTPUT in AC

Macro Form: FG2. Table, X, Y

Macro Expansion: . GLOBL FGZ . LAC X\$C\$\*  $FG2.$ .DSA TABLE\$4 DAC Y\$C\$\*

Execution Time: 87+.4Rus+optional instructions Typical =  $88-92\mu s$ .Where. R = right. shift count in . FG2T setup macro expansion

Description: FG2. uses linear interpolation between equally spaced points to evaluate  $Y=FCN(X)$ . ie:

$$
Y = Y_1 + \frac{X - X_1}{\Delta X} (Y_{I+1} - Y_1)
$$

The setup macro. FG2T is used to specify the function table. If  $X < X_0$ , the output is  $y_0$ ; if  $x > x_n = x_0 + N \Delta x$ , the output is  $Y_n$  FG2. uses auto iRdex location 16.

#### FG2T.

#### FUNCTION GENERATOR NO. 2 SETUP

Equation: Variables : Function Table =  ${Y_i}$  i = 0,1,2,...N  $X_{0}$  = Input variable initial value  $D = X_{i+1} - X_i = constant$ N = Total number of segments in the function  $Y_i = i t h$  Y coordinate

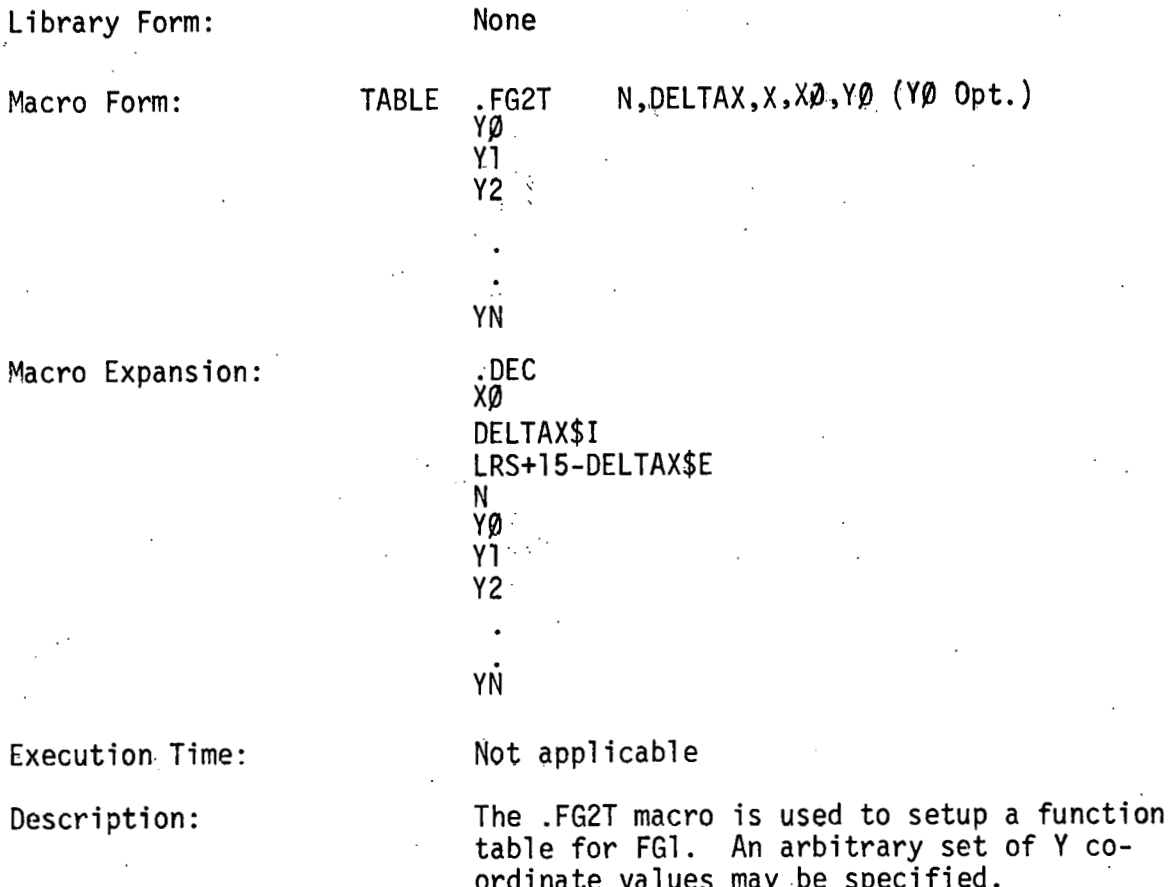

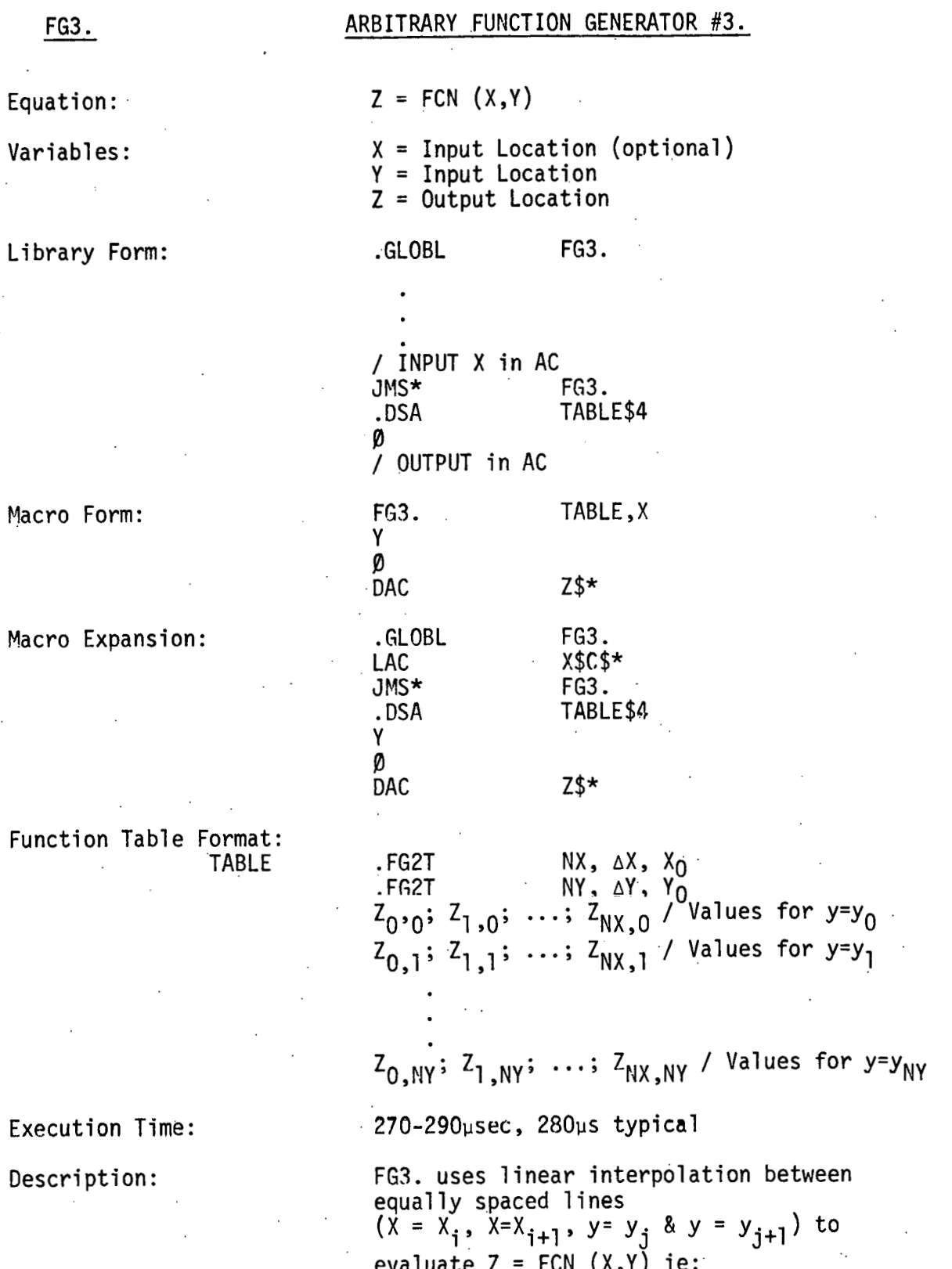

### FG3. (continued)

$$
y(X,y) = \begin{bmatrix} z_{i,j}(X_{i+1}-X) & (y_{j+1}-y) \\ +z_{i+1,j}(X-X_i) & (y_{j+1}-y) \\ +y_{i,j+1}(X_{i+1}-X) & (y-y_j) \\ +z_{i+1,j+1}(X-X_i) & (y-y_j) \end{bmatrix}
$$

The setup macro .FG2T is used to specify the function table.

If  $x > x_N$ ,  $y = y (x_N, y)$ If  $y < y_0$ ,  $y = z (x,y_0)$ If y>y, z = z  $(X,y_N)$ etc.

 $\overline{a}$ 

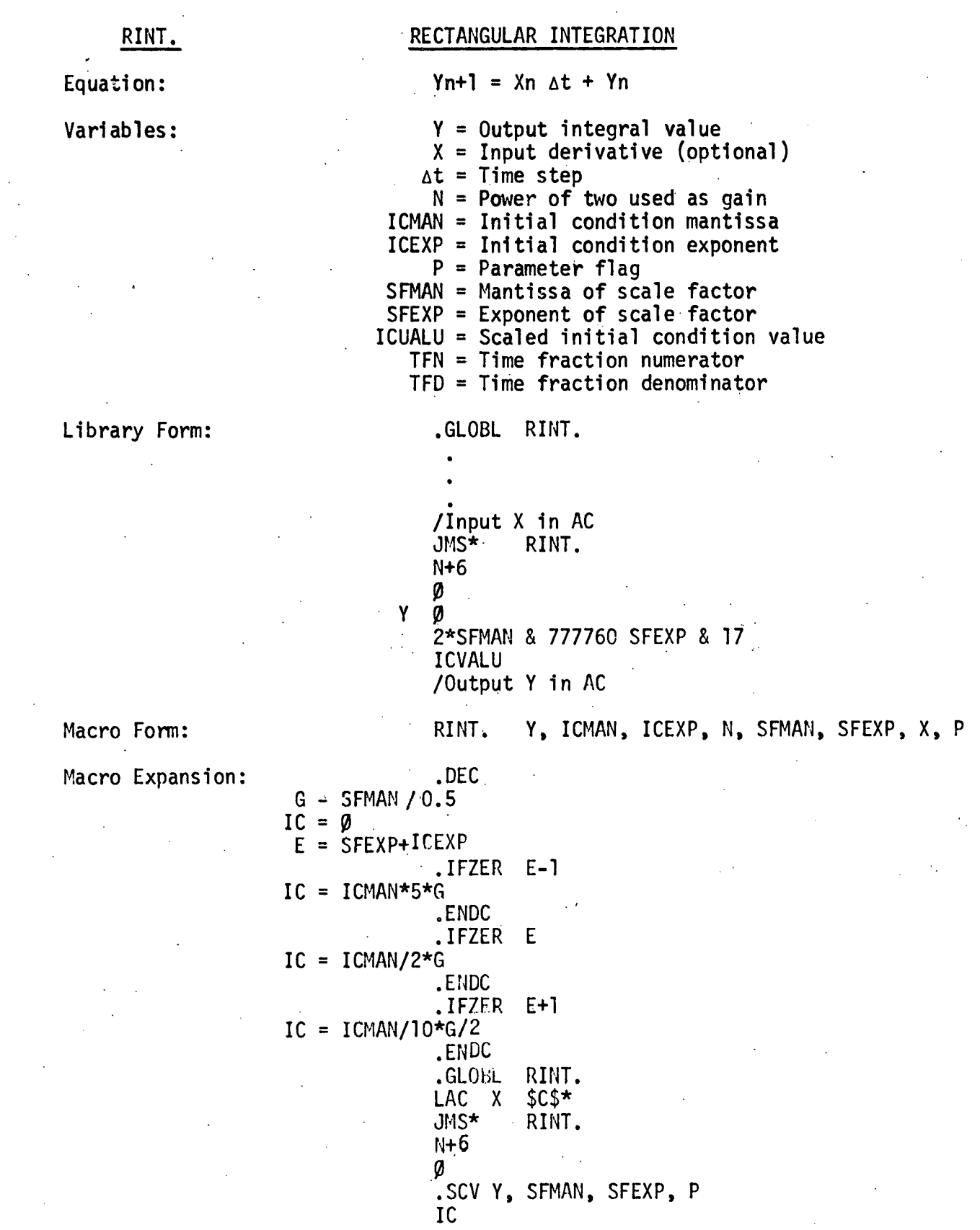

 $-37-$ 

RINT.<br>tion Time: Execution Time:

Description:

#### RECTANGULAR INTEGRATION

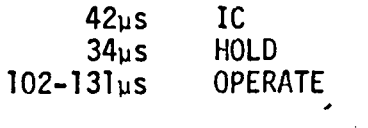

RINT. calculates the integral Y with a variable gain that is a power of two. Integration overflow causes link to be set and OVRNT. becomes non zero. The address in RINT. is placed in OVRNT. Execution time can be improved with certain user steps. See **PS&A** Memo 70-10 for complete discussion of time synchronization and mode control.

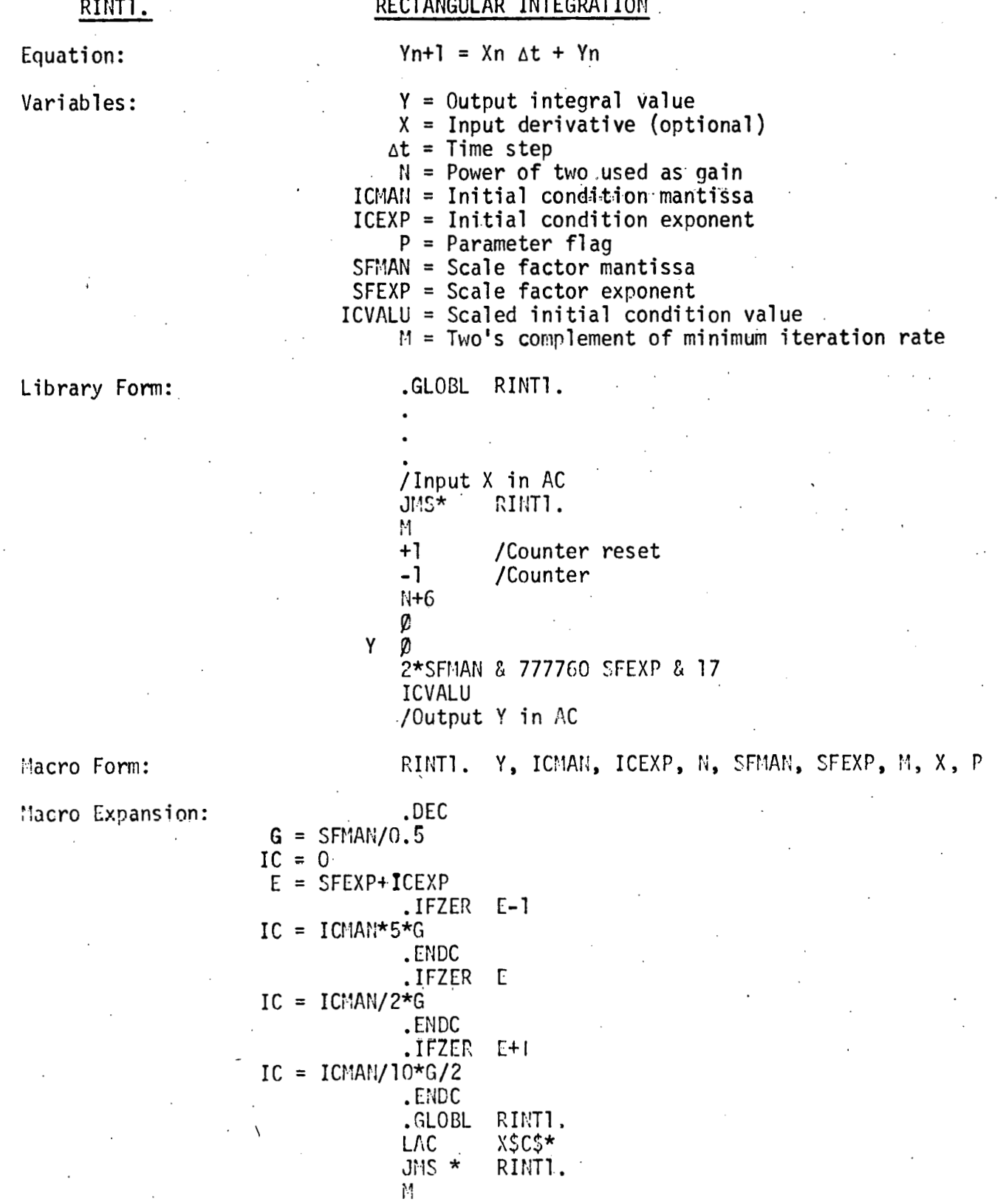

#### RINTI.

#### RECTANGULAR INTEGRATION

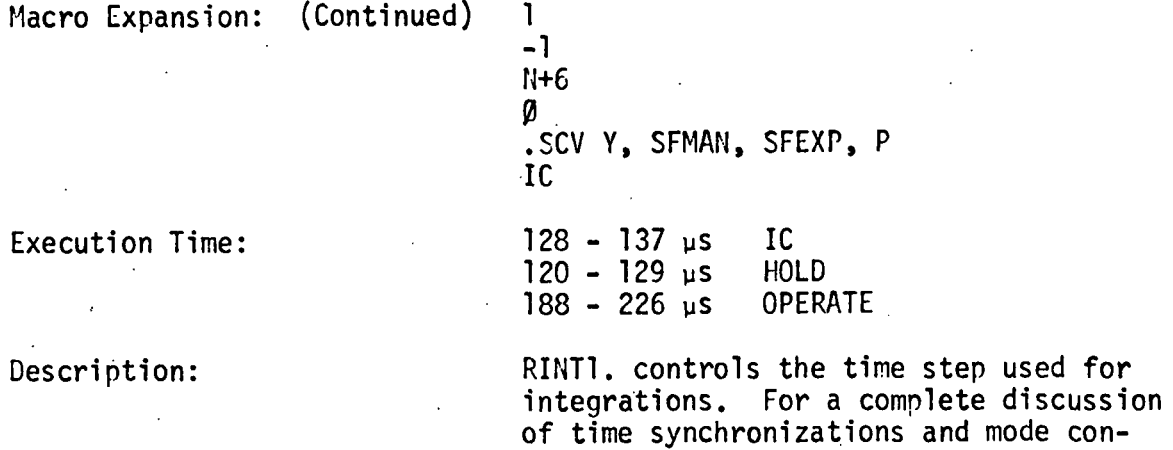

trol see PS&A Memo 70-10 which discusses RINT. and Control *t* Data Systems Memo 70-3.

 $\ddot{\phantom{a}}$ 

 $\ddot{\phantom{a}}$ 

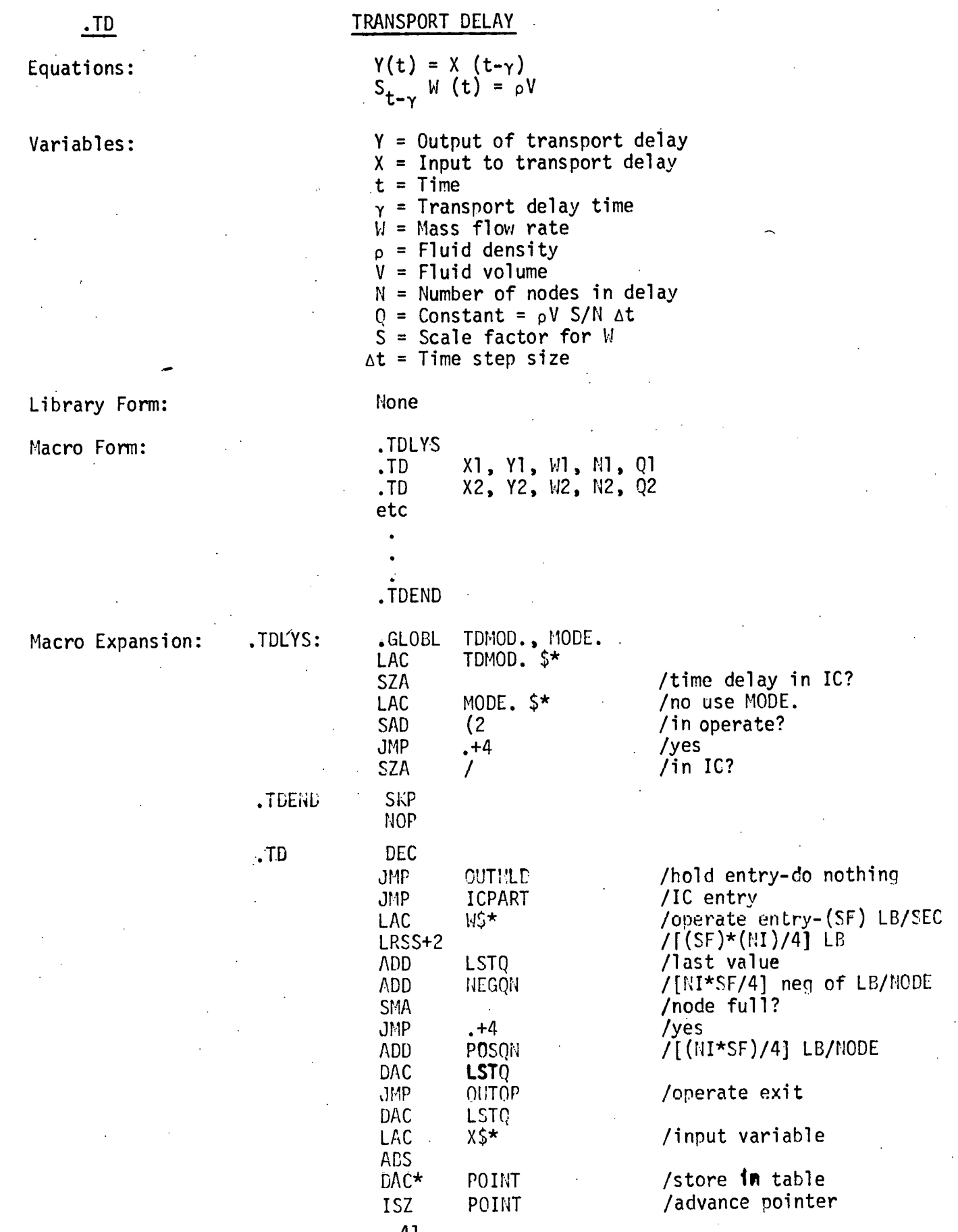

 $\mathcal{A}$ 

 $\mathcal{A}$ 

 $\sim$ 

 $\overline{a}$ 

 $\mathcal{A}^{(n)}$  .

 $\sim$ 

 $\ddot{\phantom{0}}$ 

 $\sim$ 

 $\sim$   $\sim$ 

 $\bar{\mathbf{r}}$ 

 $\mathcal{A}$ 

 $\sim$ 

 $\ddot{\phantom{a}}$ 

l,

 $-41-$ 

Macro Expansion: (Continued)

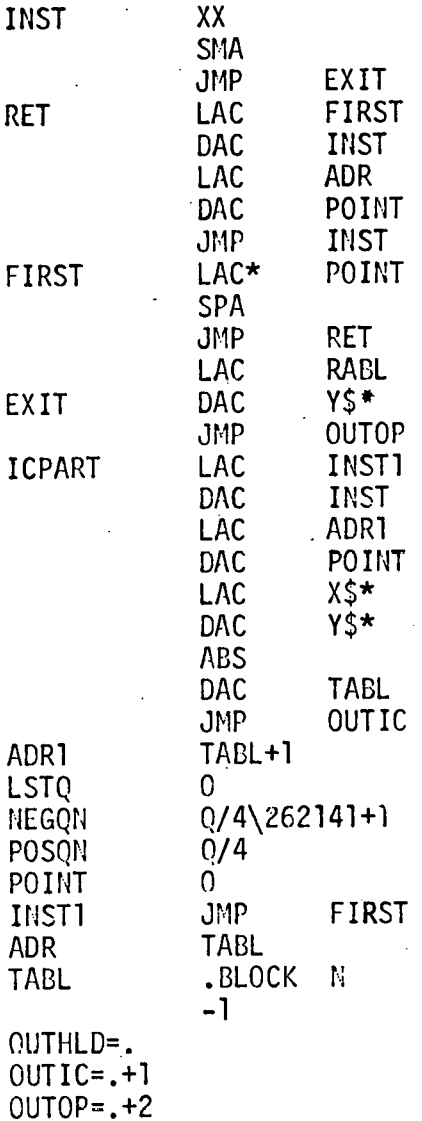

/JMP first or LAC\* point /end of table? ,/no  $\sqrt{(LAC* \text{point})}$ 

/table addr /initialize pointer

/output val ue /end of table? '/yes /no /store output variable

/(JMP first)

 $/(TABLE+1)$ 

/input variable /store output variable

/hold exit /IC exit /operate exit

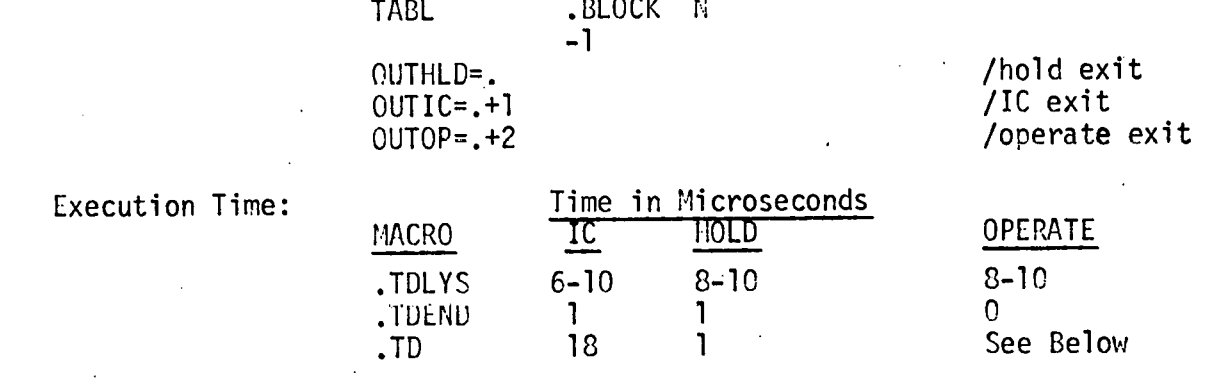

Execution time of .TD in OPERATE 15-16 if fluid slabs don't move 30-34 if slabs move

Description: The three b1ACROS .TDLYS, .TD, and .TDEND can be used to generate simulated transport delays. A complete discussion is contained in Control and Data Systems Memorandum 70-1.

#### ADDITION MACRO

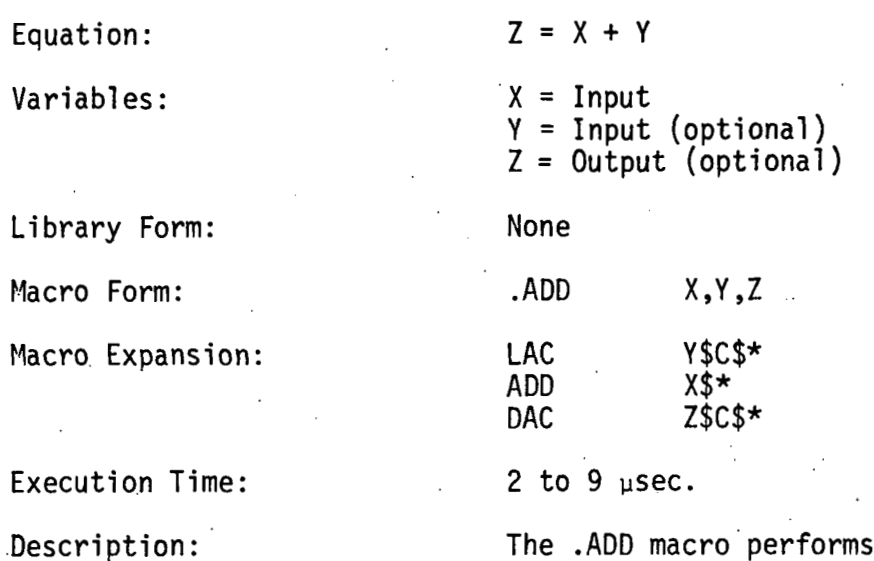

 $ADD$ 

 $\overline{\phantom{a}}$ 

The .ADD macro'performs ones complement addition of two local or global, addresses.

#### .SUB SUBTRACTION MACRO

 $Z = Y - X$ 

**CMA** 

CMA

Equation:

Variables :

Library Form: None

Macro Expansion: LAC Y\$C\$\*

X = Neg. Input Y = Pos. Input (optional )  $Z =$  Output (optional)

Macro Form: .SUB xyy ,z ADD X\$\* DAC Z\$C\$\*

'Execution Time: 4 to 11 psec.

Description: The .SUE macro performs a one's complement subtraction of local or global addresses.

 $-45-$ 

# - . **XIT**

#### **EXIT SUBROUTINE MACRO**

**Equation:**  N. A. **NAME** = **Subroutine name variables** : **Library Form: None Macro Form: .XIT NAME JMP\* NAME Macro Expansion: Execution Time: 2 ~sec. Description:** 

**The .XIT macro.estab3ishes a subroutine exit instruction.** 

#### Equation: N.A. NAME = Subroutine name Variables:  $P = Global switch$ **0** a blank = local 1 = global (external ) None Library Form: .CALL NAME, **P**  Macro Form: .IFNZR P<br>.GLOBL NAME Macro Expansion:  $.GLOBL$ .ENDC<br>JMS

Execution Time:

Description:

.CALL

N. A.

-47-

The .CALL HYMAC macro sets up a call to a local or global subroutine. The parameter P is used to conditionally assemble the .GLOBL pseudo-op..

**<sup>J</sup>**MS NAME \$\*

CALL SUBROUTINE MACRO (PDP-9 only)

# CALL

# CALL EXTERNAL SUBROUTINE MACRO (PDP-7 only)

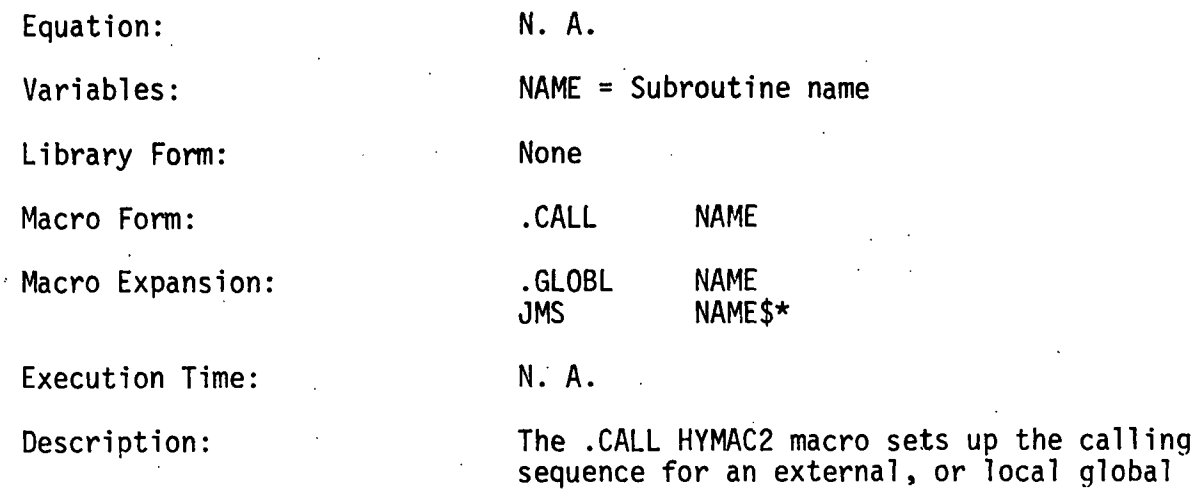

subroutine.

 $-48-$ 

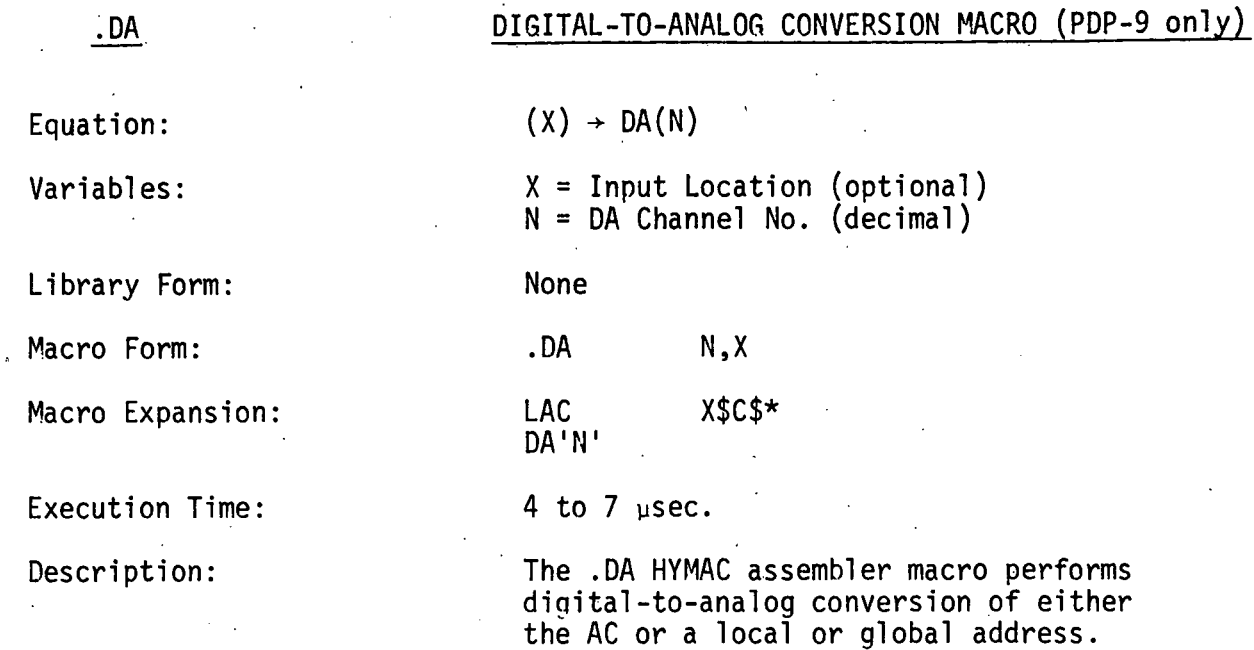

 $\ddot{\phantom{a}}$ 

 $-49-$ 

#### DIGITAL-TO-ANALOG CONVERSION MACRO (PDP-7 only)

Equation:

Variables:

 $.DA$ 

 $(X)$  + DA(N)

 $X = Input Location (optional)$  $N = DA$  Channel No. (decimal)

Library Form:

Macro Form:

Macro Expansion:

Execution Time:

Description:

**None** 

 $N, X$  $.DA$ 

.DEC **LAC**  $X$C$*$  $.T1 = 64 \times N + N$  & 771 \* 16  $N * 16*4$  to T1 + 230402

1.75 to 7  $\mu$ sec.

The .DA HYMAC2 assembler macro performs digital-to-analog conversion of either the AC or a local or global address.

#### $.$ AD

### ANALOG-TO-DIGITAL CONVERSION MACRO (PDP-9 only)

Equation :

 $AD(N)$  + (X)

Variables :

Library Form:

, Macro Form:

Macro Expansion:

Execution Time:

Description:

 $X =$  Output Location (optional)

N = AD Channel No. (decimal)

None

 $AD$ 

DAC<sub>.</sub>

. .

 $N,X$ 

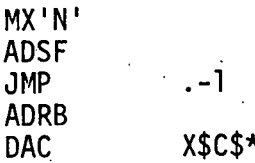

20 to 23  $\mu$ sec.

The .AD HYMAC assembler macro performs analog-to-digital conversion of A to D Channel N. The output is optionally stored in a local or global address or left in the AC.

#### ANALOG-TO-DIGITAL CONVERSION MACRO. (PDP-7 only)

Equation:

 $. AD$ 

Variables:

 $AD(N)$  + (X)

.MX N

JMP . -1

None

 $.AD$ 

**ADSF** 

ADRB<br>DAC

X = Output Location (optional)  $N = AD$  Channel No. (decimal)

Library Form:

Macro Form:

Macro Expansion:

Execution Time:

Description:

15.5 to 20.75 µsec.

DAC **X\$C\$\*** 

 $N, X$ 

The .AD HYMAC2 assembler macro performs analog-to-digital conversion of A to D Channel N. The output is optionally stored in a local or global address or left in the AC.

.MX

#### A to D MULTIPLEXER MACRO (PDP-7 only)

Equation:

Variables:

Library Form:

Macro Form:

Macro Expansion:

**Execution Time:** 

Description:

N. A.

 $N = Multiplexer Channel No. (decimal)$ 

None

.MX  $\mathbf N$  $.$  DEC

 $.T1 = 64*N+N*771*16$ N & 16\*108+.T1+230018

 $1.75$  µsec.

The .MX HYMAC2 assembler macro sets up the hardware instruction for multiplexer Channel N.

#### .SCV

#### SCALED VARIABLE MACRO, NON-GLOBAL (PDP-7 only)

Equation:

Variables:

 $NAME = Variable name$  $M =$  Scale factor mantisa

 $E = Scale factor exponent (base 10)$ 

Library Form:

Macro Form:

Macro Expansion: **NAME** 

Execution Time:

Description:

Example:

None

.SCV NAME, M, E

Ø 2\*M&777760 E&17

N. A.

N. A.

The .SCV HYMAC2 assembler macro establishes the value, scale factor word pair required by the write unscaled Subroutine WNVS1. The PDP-7 .SCV macro should be used only for non-global locations.

Same example as in  $(.SCV$  PDP-9)

#### .SCV1

#### SCALED VARIABLE MACRO, GLOBAL (PDP-7 only)

Equation:

Variables :

N. A.

None

NAME = Variable name M = Scale factor mantisa  $E =$  Scale factor exponent (base 10)

Library Form:

Macro Form:

Macro Expansion: NAME=. ;

Execution Time:

Description:

Example:

**8** - 2\*M&77776@ E&17 N. A.

.The .SCV1 HYMACZ macro establishes the required value, scale factor word pair required by the write unscaled Subroutine WNVS1.. The PDP-1 .SCV1 macro should only be used for global location addresses.

Same example as

. SCV1 NAME ,M,E

. GLOBL NAME

(.SCV PDP-9)

#### SCALED VARIABLE MACRO (PDP-9 only)

. scv

Equation:

Variables :

*e* 

NAME = .Variable name M = Scale factor mantisa  $E =$  Scale factor exponent ' (base 10)  $P = G$ lobal switch **fl** or blank = non-global

 $1 =$ alobal

Library Form:

Macro Form:

Macro Expansion:

ARG

 $NAME = .;$ 

Execution Time:

Description:

Example:

.SCV NAME,M,E,P<br>.IFZER P **0**  . EHDC . I FNZR P  $.GLOBL$ **fl**  . ENDC 2\*M&777760 E&17

N. A.

none

N. A.

The .SCV HYMAC macro establishes the value, scale factor word pair required by the write Unscaled Subroutine, WNVS1..

The contents of 1 gcation TEMP is to be calculated as  $10^{-3}$ T where T is the actual variable. The macro form is:

. SCV TEMP,] **.O,-3** 

#### . SBRTN

#### SPECIFY SUBROUTINE MACRO (PDP-9 only)

Equation:

Variables:

NAME = Subroutine Name P = global switch  $\check{p}$  or blank = non-global local  $1 =$  global local

.Library Form:

Macro Form:

Macro Expansion: NAME

 $NAME = .;$ 

Execution Time:

Description:

None

. SBRTN NAME, P

.IFZER P **b**  .ENDC \<br>.TFN7R P .IFNZR P<br>.GLOBL NAME  $.GLOBL$ **b** 

. ENDC

N. A.

N. A.<br>The .SBRTN HYMAC macro establishes Subroutine entry address.

#### .RSTOR

#### RESTORE TIME FRACTION NUMERATOR (PDP-9 only)

Equation :

Variables:

TFN. = Time fraction numerator (RINT. parameter)

Library Form:

Macro Form:

Macro Expansion:

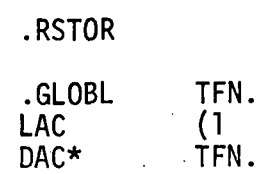

 $1 + (TFN.)$ 

Execution Time:

 $5$  µsec.

None.

Description :

#### TIME DELAYS SETUP MACRO (PDP-9 only) . TDLY S Equation: N. A. **b**<br>**p** IC<br>1 HOLD MODE. Problem Mode<br>  $\rho$  IC Variables : 2 OPERATE : Library Form: None . TDLY S Macro Form: .GLOBL TDMOD., MODE.<br>LAC TDMOD.\$\* Macro Expansion: SZA<br>LAC MODE.\$\*<br>(2 SAD<br>JMP  $. +4$ SZA

Execution Time:

 $6$  to  $9$  µsec.

Description :

 $\ddot{\phantom{0}}$ 

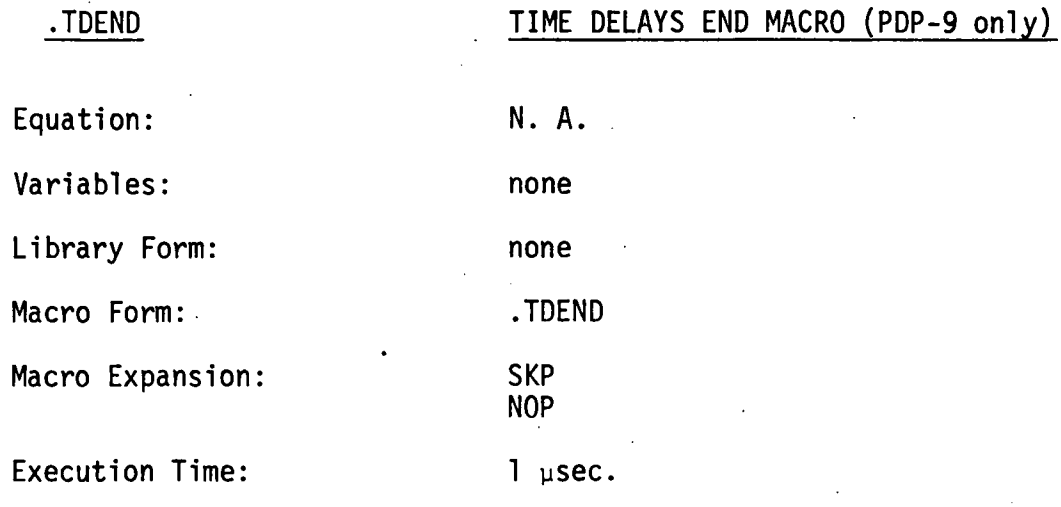

Description:

#### W6BIT.

#### WRITE .SIXBT ASCII TRIM CODE SUBROUTINE

Variables:

None

Library Form:

/AC = 3 char. ascii trim code W6BIT.

Execution Time:

Description :

340 µsec.  $\mathcal{L}$ 

. GLOBL W6BIT.

Subroutine W6BIT. sends three ascii characters to P57.; each character being the character that corresponds to a 6 bit ascii trim code.

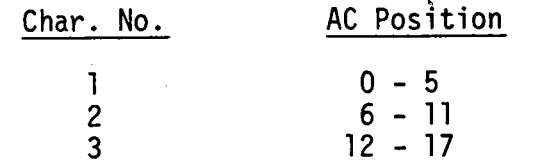

The possible trim codes and their corresponding characters are:

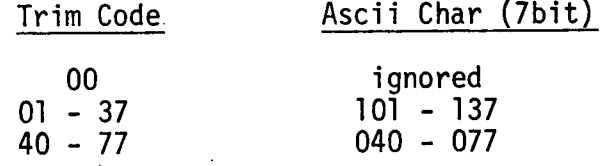

#### WASG. WRITE MESSAGE (TEXT) SUBROUTINE

Variables: None

Library Form:

Execution Time:

Description:

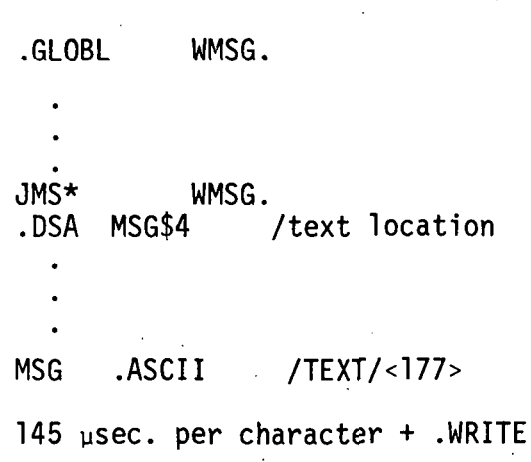

Subroutine WMSG. sends a'formatted message (text) to the IOPS ascii pack subroutine, P57.. The format of the text must be 5 X 7 ascii ( .ASCII) terminated with a 177 ascii code. Carriage returns may be included within the text .:,only if P57.Ff2. ... , **IOPS ascii pack**<br>mat of the text<br>ASCII) terminate<br>. Carriage retu<br>n the text only

#### WR5Ø.

#### WRITE RADIX 50 TRIM CODE SUBROUTINE

Variables :

Library Form:

None

.GLOBL WR50.

**IAC** = 3 char ascii (radix 50) trim code  $WR5<sub>0</sub>$ .

Execution Time:

Description :

 $340$   $\mu$ sec.<br>Subroutine WR50. sends three ascii characters to P57., each character being the character that corresponds to a radix 50 ascii trim code. If the three trim code values are C1,

$$
C2, C3:
$$

TRIM =  $50^{2*}_{8}$  C1 +  $50^{8}$  \* C2 + C3

The possible trim codes and their corresponding characters are:

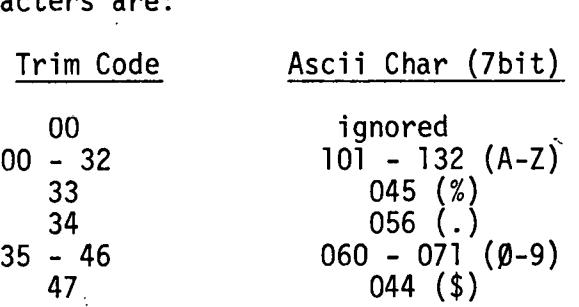

WR5 $\emptyset$ . masks out bits  $0 - 1$  of the input before processing begins.

#### WDEC.

#### WRITE DECIMAL (UNSIGNED) SUBROUTINE

Variables :

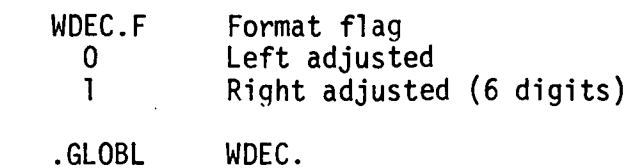

Library Form:

/AC = value to output JMS\* WDEC .

#### Execution Time:

Description :

Subroutine WDEC. sends ascii characters . . ., ... ... to P57. for the decimal integer representation of the accumulator at input. Location WDEC. F can be set for right or left adjustment of the output field:

> . GLOBL WDEC. F LAC (0 or 1<br>DAC\* WDEC WDEC. F

Left zeros are suppressed.

250-700 µsec.

#### WOCT.

**I** 

#### WRITE OCTAL (UNSIGNED) SUBROUTINE

Variables :

Library Form:

WOCT.F Format flag<br>0 Left adjust 0 Left adjusted -<br>1 Right adjusted ( Right adjusted (6 digits)

. GLOBL WOCT.

 $-65-$ 

/AC = value to output **WOCT** 

Execution Time: 200-625 psec.

 $\mathbf{I}$ 

Description: Subroutine WOCT. sends ascii characters .to **P57.** for the octal integer representation of the accumulator at input. Location WOCT.F can be set for right or left adjustment of the output field:

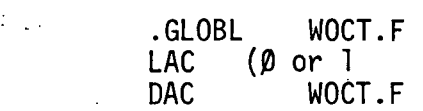

Left zeros are suppressed.

#### WOCTØ.

#### WRITE OCTAL (UNSIGNED, NDIGITS) SUBROUTINE

Variables: None

l.

Library Form: . GLOBL WOCTD .

 $/AC = value to output$ <br> $JMS*$  WOCTØ. WOCTØ. N

#### Execution Time: 650 psec.

Description: Subroutine WOCTD. sends ascii characters to P57. for the .octal representation of the right N octal digit (3 N bits) of the input value.

Left zeros are not suppressed.

#### WNV.

#### WRITE NORMALIZED VARIABLE SUBROUTINE

Variables:

Library Form:

0 Left adjusted<br>1 Right adjusted Right adjusted (8 char.) . GLOBL WNV. **/AC** = value to output  $JMS*$ 

WNV.F Format flag<br>0 Left adjuste

Execution Time:

Description:

620-800 µsec.

Subroutine WNV. sends the fixed point representation of the input value to P57.. The format of the output is:

#### SXX. XXXX

where:

 $S = SIGN = minus (-) or blank(+)$ 

If  $|input| < 10.0000$ , the first digit is suppressed. The number of bits right of the radix point is 13., i.e.:

$$
F.P.No. = \frac{Integer Value}{2^{13}}
$$

Negative numbers are assumed to be 1's complement.
#### WNVS1.

#### WRITE NORMALIZED VARIABLE UNSCALED SUBROUTINE

Variables:

Library Form:

Same as WNVS.

. GLOBL WNSV1.

JMS\* WNVS1.<br>.DSA X\$4 .DSA

.SCV X. M. E

 $\bullet$ 

Execution Time:

Description:

Approx. 1 ms.

Subroutine WNVS1. is identical to WNVS. except for the calling sequence. The macro .SCV sets up a two word storage for the scaled<br>variable X = M 10 ×, the first is the variable value, the second contains the mantisa and exponent of the scale factor: Bits  $\varnothing$  - 13: Mantisa, radix pt. between bits 3 and 4.

Bits 14 - 17: Exponent, 2's complement for negative exponent.

The input for WNVS1. should be the location of the two word specification for X.

Example: . The contents of location X contains 2 x 10- $\mathcal{P}_{\chi}$  where  $\chi$  is the actual variable (unscaled). To write the actual value of  $x$ :

> LAC (X /locn of .002X JMS\* WNVS1.  $SCV X, 2.0, -3$

## Variables: Library Form: WNVS.F Format flag<br>0 Left adjust 0 Left adjusted<br>1 Right adjusted Right adjusted (>8 digits) . GLOBL WNVS. /AC =  $M*$  10<sup>E</sup> \* Value<br>JMS\* WNVS. M<br>E /mantisa of S. F.<br>E /exponent of S. F. E /exponent of **S.** F. Approx. 1 ms.

Execution Time:

WNVS.

Description:

Example:

Subroutine WNVS. sends the unscaled value subroutine whys. Sends the unscaled value<br>of the input to P57. packing subroutine.<br>M is the mantisa of the scale factor (f.p.<br>with base 2<sup>13</sup>) and E is the exponent of the scale factor base 10. (2's complement).

WRITE NORMALIZED VARIABLE UNSCALED SUBROUTINE

The contents of location X contains  $2 \times 10^{-3}$   $\times$ where  $x$  is the actual variable (unscaled). To write the actual value of  $x$ :

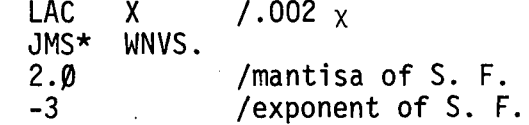

#### IWDAT.

#### INITIALIZE WRITE DAT SLOT

Variables: P57C. P57. character counter P57L. P57. L. B. location P57. Write flag **P57F.** WDAT. Write dat slot Library Form: .GLOBL IWDAT. CLL for don't .ENTER or STL for .ENTER LAW dat slot for write  $JMS*$ IWDAT. (P57F.)\*100000 + BUFFER\$4 /write flag and L.B. FILE\$4 locn. /file spec. address **FILE** .SIXBT /NAME/ .SIXBT  $/EXT/$ Execution Time: 40 us + .ENTER Description: The purpose of IWDAT. is to initialize the action of P57., the pack IOPS ascii subroutine. The IWDAT. operations are:

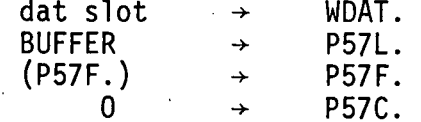

 $-70-$ 

#### **UP57.**

#### UNPACK IOPS ASCII

Variables:

Library form:

Execution Time:

Description :

UP57L. line buffer location<br>CHR. unpacked ascii chara unpacked ascii character . GLOBL UP57. , UP57C., UP57L.  $DZM*$  UP57C. /set for 1st char LAC (BUFFER /L.B. location<br>DAC\* UP57L. **UP57L.** 

UP57C. character counter<br>UP57L. line buffer locat

JMS\* UP57. /AC = 7 bit ascii character

#### 55 psec. per character

The purpose of UP57. is to sequentially unpack the individual ascii characters stored in a standard IOPS ascii line buffer. To initialize, UP57C. should be set to the No. of the last character unpacked and UP57L. should be set to the starting address of the line buffer to be unpacked (including, line buffer header word pair). The instruction JMS\* UP57. unpacks 7 bit ascii characters sequentially leaving the character in question in location CHR. and in the accumulator upon exit. The character counter, UP57C. is incremented each time UP57. is called. The mq is restored at exit.

#### $P57.$

#### PACK IOPS ASCII

.GLOBL

Variables:

P57C. character counter<br>P57L. line buffer locat line buffer location P57F. write flag:

0 No output

- 1 .WRITE and .WAIT when C.R. or alt. mode sent.
- 2 .WRITE only when C.R. or alt. mode sent.

WDAT. Dat slot for .WRITE when C.R. or alt. mode sent.

#### P57H. A subroutine to calculate and store the line buffer header. (L.B.H. and check-sum)

Li brary Form:

DZM\* P57C. /set for 1st char.

P57., P57C., P57L.

LAC (BUFFER / C.B. location<br>DAC\* P57L. **P57L.** 

/AC = 7 bit ascii char. JMS\* P57.

85  $\mu$ sec. + time for .WRITE and .WAIT

The purpose of P57. is to sequentially pack 7 bit ascii in a standard IOPS ascii line buffer, and to initiate .WRITE and .,WAIT I/O commands when necessary. To initialize, P57C. should be set to the No. of the last character packed, P57L. should be set to the line buffer location (including line buffer header word pair), P57F. should be set to 0, 1, or 2 (see variables), and WDAT. should be set to the dat slot No. on which .WRITE and .WAIT are to take place. The instruction  $JMS*$  P57. packs characters sequentially in the addressed buffer. The mq is restored at exit. Subroutine P57H. calculates and stores the line buffer header word pair:

- 1. Word pair count
- 2. Data mode (2)
- 3. Check-sum.

P57H. is executed automatically if P57F. is 1 or 2.

Execution Time:.

Description:

#### INITIALIZE READ DAT SLOT

link = 1 at entry.

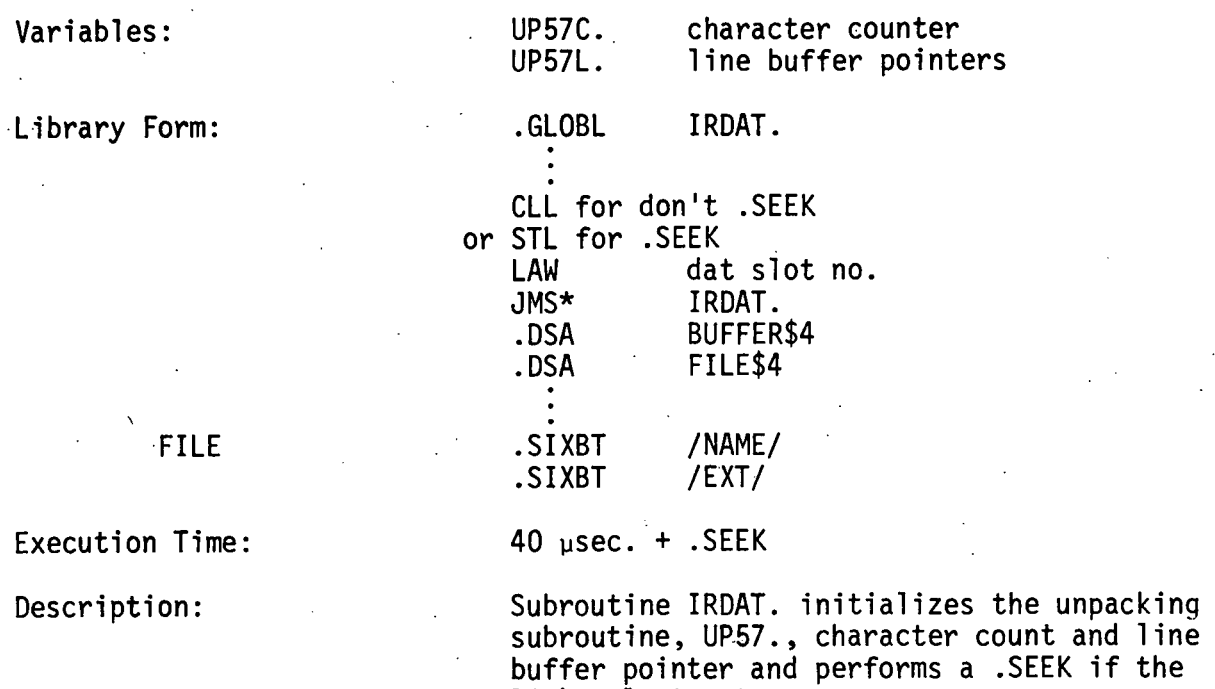

IRDAT.

 $\mathbf{r}$ 

#### GARG.

#### GET ARGUMENT ROUTINE

Variables:

none

 $.GLOBL$ 

 $6 - 13$  µsec.

Library Form:

 $/AC =$ **ARG\$4** JMS<sup>\*</sup> GARG.  $/AC =$ real address

GARG.

#### **Execution Time:**

#### Description:

Subroutine GARG. is used by the IOPS ascii I/O and other software level programs to allow for multi-level indirect addressing. The input to GARG. is a transfer vector. If that transfer vector has bit  $\emptyset$  set, one indirect addressing level is assumed. By using the \$4 function of the HYMAC assembler, the IOPS ascii library and other routines can have globals as arguments.

 $-74-$ 

# RCHR.

#### READ CHARACTER FROM IOPS LINE BUFFER AND DECODE

Variables:<br>Library Form:

CHR. unpacked character . GLOBL RCHR.  $\ddot{\phantom{a}}$ JMS\* RCHR. .... /Digit **D-9** . . . . /Letter A-Z .... /Punct. all others

#### Execution Time:

Description:

80 psec. per character.

The RCHR. subroutine unpacks and decodes ascii 'characters from IOPS ascii 1 ine buffers.

#### .The three return points are: Character

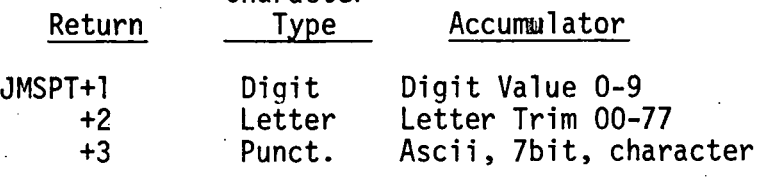

#### SCHR.

#### SEARCH CHARACTER TABLE

Variables:

Li brary Form:

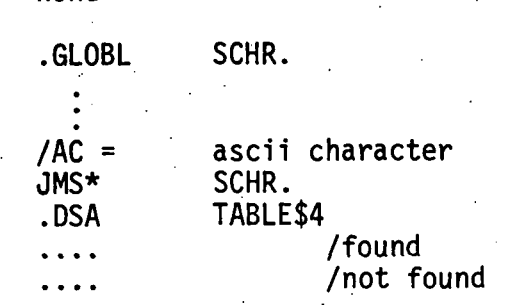

Character Table Format:

END=.

TABLE-END

**none** 

Ascii  $(2-8) +$  Value  $(0-1, 9-17)$ etc.

Execution Time: **40** psec+l3psec\*(no. characters)

Description: Subroutine SCHR. searches a character table for the 7bit ascii character in the AC at entry. It found, the value part of the table entry is in the AC at exit. A table entry word has the ascii characters in bits 2-8. All other bits of the entry word represent the value part.

#### RNUM.

#### READ **IOPS** LINE. BUFFER NUMERIC (any radix)

Variables :

none

 $-77-$ 

Library Form:

. GLOBL RNUM.<br>... CLC<br>or LAC LAC first digit of string<br>JMS\* RNUM. RNUM.<br>no. radix<br> $/AC =$ number

Execution Time:  $23\mu$ sec + 110\* (no. digits)

Description: Subroutine RNUM. unpacks digit strings of any radix from an **IOPS** buffer and converts them into binary numbers. If the radix<br>number is greater than 10<sub>10</sub>=12<sub>8</sub>, then the letters of the alphabet are used as digits:

> $A = 10_{10} = 12_{8}$  $B = 11_{10} = 13_{8}$ . etc.

#### $BNWL - B - 26$

#### RNV. READ SCALED FIXED POINT NUMBER

Variables: none

Library Form: ... ... ... ... ... ... ... GLOBL RNV.

CLC<br>or LAC first digit

 $JMS*$  RNV.<br> $/AC =$  fixed fixed point no.

Execution Time: 1 ms. maximum

Description: Subroutine RNV. unpacks and decodes a scaled fixed point number from a decimal fraction ascii string. The radix number for RNV. is **213** = **2gjJflflr** 

#### RR50. READ RADIX 50<sub>0</sub> TRIM CODE

Variables: none

Library Form: ... GLOBL RR50.

CLC<br>Or LAC LAC first character<br>JMS\* RR50. RR5Ø. g /word 1<br>g /word 2 p' and the posture of the posture of the posture of the posture of the posture of the posture of the posture of the posture of the posture of the posture of the posture of the posture of the posture of the posture of the p

 $\ddot{\cdot}$ 

Execution Time:  $55\mu$ sec + 120 $\mu$ sec \* (no. characters)

-rl

Description: An IOPS ascii line buffer is unpacked by RR50. and stored in the two locations Following the JMS as radix 50<sub>8</sub> trim code.<br>Bit  $\beta$  of word 1 is set to 1 if there are more than 3 characters in the string. The character codes are:

/word 2<br>/return

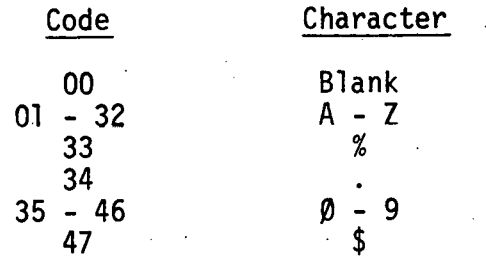

#### UNSIGNED MULTIPLY - SOFTWARE LEVEL

Variables:

Li brary Form:

MUL .<br>MUL .

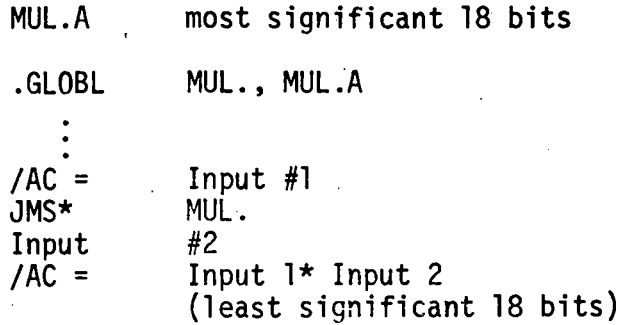

Execution Time:

Description:

Subroutine MUL. is used by the IOPS ascii 110 library and other software level programs to perform unsigned multiplication of two 18 bit numbers.

The answer is:

25psec. maximum

(MUL.A), (AC)

which is a 36 bit number.

 $-80-$ 

## DIV.

#### UNSIGNED INTEGER DIVIDE - SOFTWARE LEVEL

Variables:

Library Form:

. GLOBL DIV., D1V.R /AC = dividend<br>JMS\* DIV.  $J$ MS $*$ Divisor<br>/AC = Quotient /(DIV.R) = Remainder /Link =  $1$  if divide over flow.

Execution Time:

Description:

25psec maximum

 $-81-$ 

D1V.R Remai nder

Subroutine DIV. performs unsigned integer divide of two 18 bit numbers. The AC at exit is the quotient. The contents of the  $\sim$  global location DIV.R is the remainder. If the link=l at exit, divide overflow occured which means "divide by zero" for this subroutine.

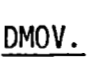

#### DOUBLE PRECISION MOVE

.GLOBL ' DMOV.

JMS\* DMOV.<br>1930. DSA V1\$4.<br>1934. DSA

 $V2\overline{\overline{54}}$ 

Equation:

Variables :

Library Form:

47 to 61 µsec.

none

 $-82-$ 

 $V_2 = V_1$ 

 $\cdot$ 

Execution Time:

Description :

DMOV. moves a double precision register, DMOV. moves a double precision register,<br>V<sub>1</sub>, to another double precision register, V<sub>2</sub>. sibroutine DMOV. should only be used at the software **1** eve1 .

DTAD.

#### DOUBLE PRECISION TWOS COMPLEMENT ADDITION

Equation :

 $V_3 = V_1 + V_2$ 

none

 $-83-$ 

Variables:

Library Form:

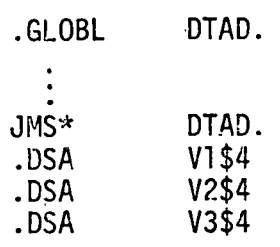

### Execution Time:  $85$  to  $105$   $\mu$ sec.

Description: Subroutine DTAD. performs a double precision two's complement addition of registers specified by  $V_1$ ,  $V_2$ . Subroutine DTAD. should only be use8 at the software level.

#### DSUB .

#### DOUBLE PRECISION TWOS COMPLEMENT SUBTRACTION

. Equation:

Variables:

Library Form:

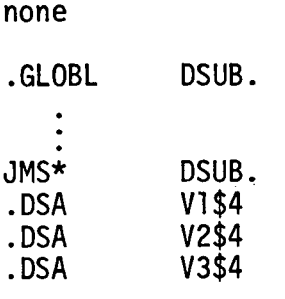

 $V_3 = V_1 - V_2$ 

Execution Time:

Description:

170 to 205 µsec.

The DSUB. subroutine performs a two's comple-The DSUB. subroutine performs a two's comple<br>ment double precision subtraction of V<sub>1</sub>, V<sub>2</sub>. The DSUB. subroutine should be used at the software 1 eve1 only.

## RSCN . Variables: Library Form: READ/SCAN IOPS LINE BUFFERS & ACCUMULATE VALUE. (HYDDT Subroutine) none . GLOBL RSCN. J M,C\* RSCN . WD1 **<sup>0</sup>** WD2 **0**  ..... /Numeric integer ..... /Symbol i c /Symbolic<br>/Fixed-point ..... /~unct. char

Execution Time:

Description:

1.5 psec maximum.

The HYDDT.globa1 subroutine RSCN. reads and accumulates an arbitrary character string from an IOPS ascii line buffer. The action performed by RSCN. is:

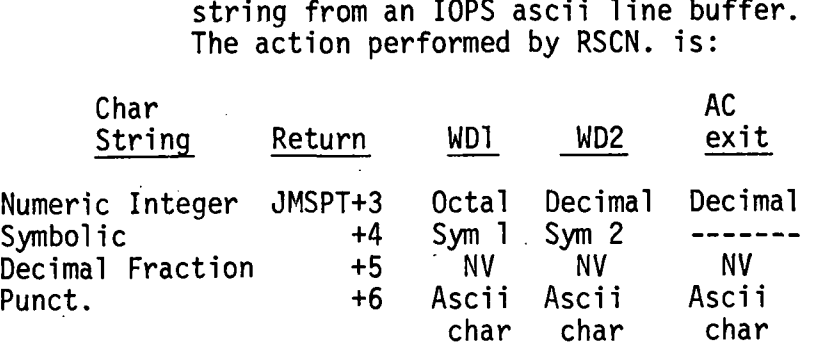

#### DSTT. SYMBOL TABLE TEST (HYDDT Subroutine)

Variables: none

Library Form:

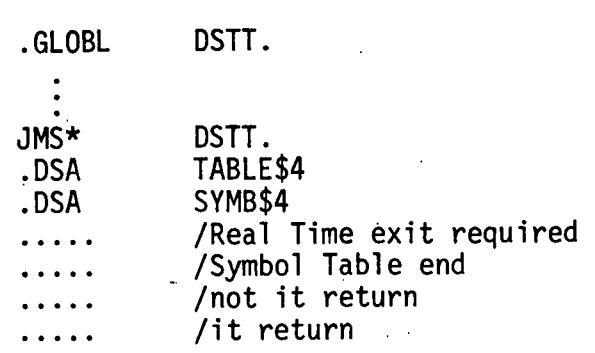

#### Execution Time: Approx. 100 usec per test.

**C** 

Description: The HYDDT global subroutine DSTT. tests a DDT symbol table entry to determine if the symbolic part of the entry is the same as that specified by SYMB. The symbol stored

at SYMB should be a two word radix 50, trim code. The symbol table format is the HYDDT symbol table entry format. ie:

#### Symbol (1 or 2 words) Value (1 word)

The JMSPT+l should be initialized to the starting address of the table. When the JMSPT+3 return occurs, the user program should execute an idle real -time wait.

#### DSTV.

#### SYMBOL TABLE VALUE TEST (HYDDT Subroutine)

Variables:

none

Library Form:

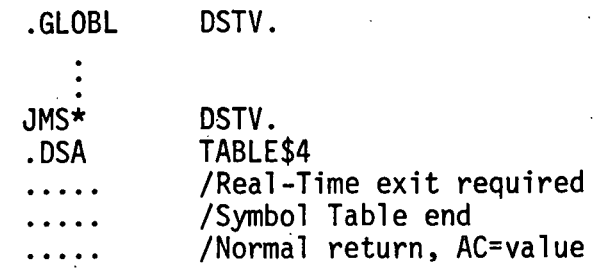

**Execution Time:** Approx. 50 usec per test.

Description:

The HYDDT global subroutine DSTV. scans the next entry of a symbol table and returns with the symbol value word in the AC. The JMSPT+1 location should be initialized to the starting address of the table.

When the JMSPT+2 return occurs, the user program should execute an idle real-time wait.

#### HYDDT Global Variables

Gl obal Address

Name

DDT.<br>DDTSA.

DDTTF.

#### Purpose

HYDDT's relocation factor HYDDT's manual restart address. The following program sequence performs the same function as typing T on the keyboard.

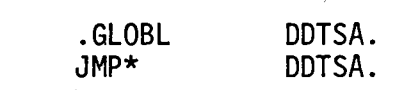

HYDDT's teleprinter switch.

#### DDTTF. Contents Result

**0** TTY may be used by user's program. non-0 TTY may only be used by HYDDT.

HYDDT's clock service routine N<sub>e</sub> N<sub>CLOCK</sub> is the number of clock pŭT§ĕ§ per sSbBFEe routine interrupt and BCLK. count. The. clock frequency used by HYDDT is 5KHz

 $\Delta t$  =  $N_{\text{CLOCK}}$  /  $f_{\text{CLOCK}}$ 

=  $(200 \text{ \mu sec})$ \* N<sub>CLOCK</sub>

(BCLK.) , (BCLK.l) is' the double precision HYDDT software level timer. The count is stored in BCLK., BCLK.l only by subroutine SBCLK. which is only executed when the executive releases control to a task.

NCLK.

BCLK.

#### DSPAT.

#### DISPATCHER (HYDDT Subroutine)

Variables :

Li brary Form:

none

.GLOBL DSPAT.

 $LAC$   $(N$ <br>  $NCA$   $RCA$ LAC (N<br>JMS\* DSPAT.<br>/return is at JMSPT+N+1

Execution ,Time:

10  $\mu$ sec.

Description:

The HYDDT global Subroutine DSPAT. performs a.dispatch on the number in the AC at entry. The return address is:

Return =  $JMS$ <br>Addr. =  $\frac{1}{\text{addr.}}$  + 1 + N

Listing:

DSPAT.

.GLOBL DSPAT.<br>Ø TAD DSPAT.<br>DAC DSPAT. CLA!CLL<br>JMP\* DSPAT.

#### LACI.

#### LOAD INDIRECT ON AC (HYDDT Subroutine)

Variables:

Library Form:

none

 $10$  µsec.

.GLOBL LACI.  $\vdots$  $/AC =$ address  $JMS*$ LACI.  $/AC =$ (address)

**Execution Time:** 

Description:

The LACI. subroutine loads the accumulator with the contents of the address in the AC at entry.

ie:  $AC_{exit} = (AC_{entry})$ 

Listing:

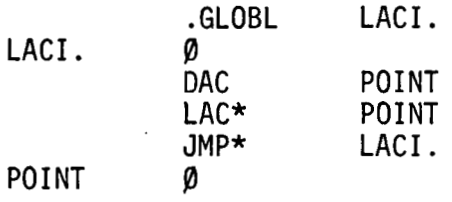

#### SBCLK.

Variables :

Library Form:

### SET BACKGROUND CLOCK (HYDDT Subroutine)

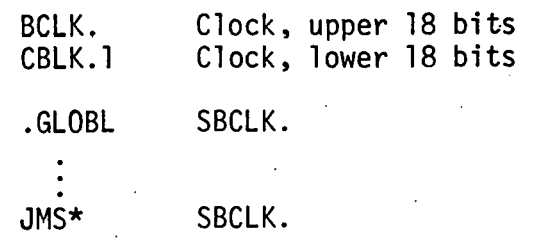

#### Execution Time: 17 µsec.

#### Description:

Subroutine SBCLK. sets the HYDDT software level clocl to the current ciockcount. The SBCLK. subroutine should be called before setting up a task program realtime delay so that the clock will contain the current time rather than the time at which the task obtained control from the executive.

#### Listing:

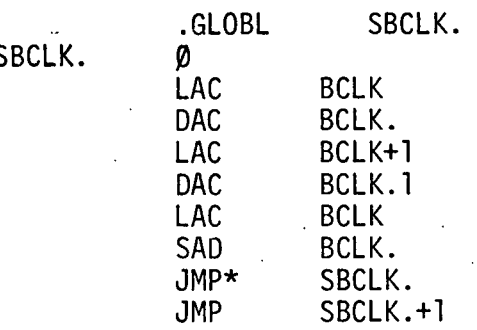

CONVERT MILLISEC (fixed-point) TO NUMBER BNWL-B-26<br>
CONVERT MILLISEC (fixed-point) TO NUMBER<br>
OF CLOCK INTERRUPTS (integer, double precision)<br>
(HYDDT Subroutine) (HYDDT Subroutine)

Variables: NCLK. HYDDT clock service routine  $N_{CLOCK}$ 

Execution Time:  $85 \text{ to } 100 \text{ } \mu \text{sec}.$ 

Library Form: , . . . . . . . . . . . . NVCI.

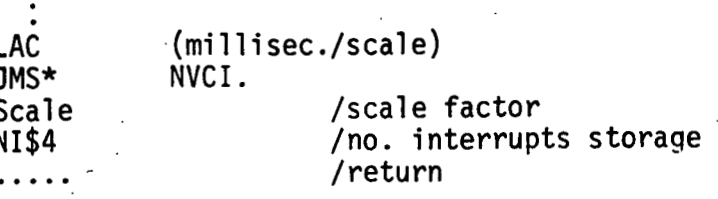

Description: The subroutine NVCI. converts a fixedpoint number of milliseconds into a corresponding number of clock interrupts:

 $N_I = \left(\frac{rms}{scale}\right) \star scale \star (5k \text{ pulses}_{/sec})$ Pulses<sub>/interrupt</sub>  $N_{CLOCK}$ 

 $N_I = (t/s) \times S \times S$  interrupts \*CLOCK

The'number of interrupts is stored in the double precision register NI\$4.

### SAVE. SAVE SOFTWARE REGISTERS (HYDDT Subroutine)

JMS\* SAVE. . DSA TABLE\$4

Addr2 ; **ld** 

777777

Variables: none

Library Form: ... GLOBL SAVE.

TABLE .<br>Table . Addr<sub>1</sub>; 0

Execution Time:  $23 \text{ psec} + 23 \text{ psec} \times (\text{no. saved locations})$ 

Description: The purpose of subroutine SAVE.'is to save in the table, TABLE, the contents of registers Addr<sub>1</sub>, Addr<sub>2</sub>... . The SAVE. subroutine can be used to save the contents of registers that will be used by more than one task. The IOPS ascii 1/0 library addresses UP57L., UP57L., etc. fall in this category; THe IOPS ascii 1/0 library can be used by multiple tasks but are not real time subroutines. The corresponding register restore program is RSTOR.

 $-93-$ 

#### RSTOR.

Variables:

#### Library Form:

**TABLE** 

Description:

**Execution Time:** 

RESTORE SOFTWARE REGISTERS (HYDDT Subroutine)

RSTOR. .GLOBL  $JMS*$ RSTOR. .DSA TABLE\$4  $Addr_1$ ; Ø  $Adar<sub>2</sub>$ ;  $\boldsymbol{\varnothing}$ 

#### 777777

none

23 µsec + 18 µsec \* (no. saved locations)

Subroutine RSTOR. restores the registers from the save table that were saved by subroutine SAVE.

AADR .

Variables :

Library Form:

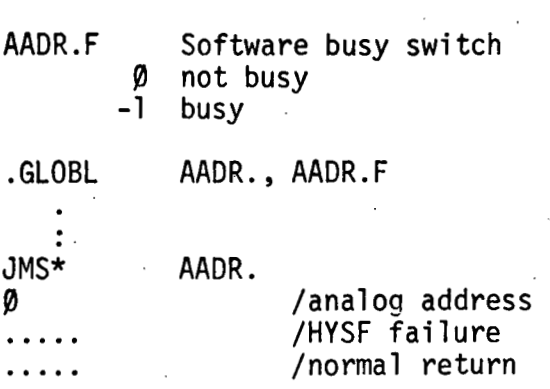

ADDRESS AD-4-ANALOG COMPUTER. COMPONENT

(HYDDT real -time Subroutine)

Execution Time:

Description:

N. A. or 37 µsec.

The real -time subroutine AADR. performs the hardware addressing of an arbitrary inalog computer component. The action of AADR. is real-time. The busy switch is set by AADR. and cleared by ASO. and WPOT. The analog component addresses are:

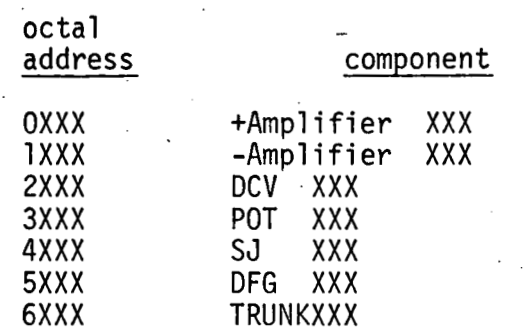

## $\frac{1}{2}$

#### READ ANALOG COMPUTER AS0 LINE (HYDDT Subroutine)

Variables:

Library Form:

 $\begin{array}{ccc} \text{GLOBL} & \text{ASO} \end{array}$ 

AADR. F AADR busy switch

JMS\* ASO.<br>
/AC = ASO Value (fixed-point)

Execution Time: Description:

775 µsec'.

The ASO. subroutine reads the analog computer AS0 line through the A-D channel specified by the HYDDT register MX\$. The normalized voltage on channel (MX\$) is read 16 times and an average is computed. The resulting normalized voltage is then mu1 tiplied by the scale factor stored. in SF\$. Subroutine ASO. clears the AADR busy switch AADR.F.

## ADC.

Variables:

Library Form:

#### .Execution Time:

Description:

#### SOFTWARE. LEVEL ANALOG TO DIGITAL CONVERSION (HYDDT Subroutine)

none

. GLOBL ADC .

.<br>.<br>. . JMS\* ADC.<br>MX(N)

/AC = A-D channel #N fixed-point value

40 usec.

-97-

The ADC. subroutine performs analog to digital conversion at the software level only. ie: It can not be used by any hardware level service routine such as the real time clock. . The A-D portion of the subroutine is non-interruptable so that all background A-D will be finished before any hardware servicing will occur. This feature is used by ADC. so that two or more programs can not use the A-D mu1 tiplexer simultaneously.

#### NVBCD.

#### CONVERT FIXED-POINT TO BCD (HYDDT Subroutine)

Variables :

Library Form:

/AC = positive scaled-fixed-point number, reference = **Z13**  JMS\* NVBCD. /AC = 5 digit BCD (1248 BCD)

Execution Time:

Description:

75 usec.

 $\overline{\mathbf{r}}$ 

. GLOBL NVBCD.

none

Subroutine NVBCD. converts a scaledfixed-point binary number to  $1-2-4-8$ BCD. The range of convertable numbers is +0.0 < input **<+3.9999.** The NVBCD. subroutine should only be called from the software level.

#### SPOT.

Variables : **L.** 

Library Form:

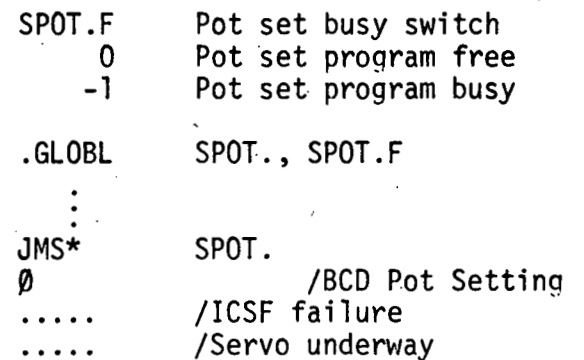

SET SERVO-POT (HYDDT Subroutine)

Execution Time:

Description:

N. A. or  $37$   $\mu$ sec.

SPOT. is a real-time HYDDT subroutine that causes servoing of an addressed pot to the BCD coefficient stored at  $JMSPT+1$ . The pot must have previously been addressed with AADR. The SP0T.F switch is set by SPOT. Subroutine WPOT. should be used 'to suspend task control until servoing is completed; or SVSF can be used and locations AADR.F and SP0T.F cleared when the SVSF is set.

#### WPOT.

#### WAIT FOR POT SERVOING COMPLETE (HYDDT Subroutine)

.Variables :

#### none

 $\hat{J} = 0$ 

Library Form:

.GLOBL WPOT.

JMS\* WPOT.<br>/Task return, servoing complete.

**1** 

Execution Time: Maximum time = Servo time.

Description: Subroutine WPOT. transfers control to the HYDDT **'s** real time executive 'and is suspends task control until such time as SVSF is set. WPOT. clears AADR.F and SPOT.F before returning control to the task.

BNWL-B-26

### DISTRIBUTION

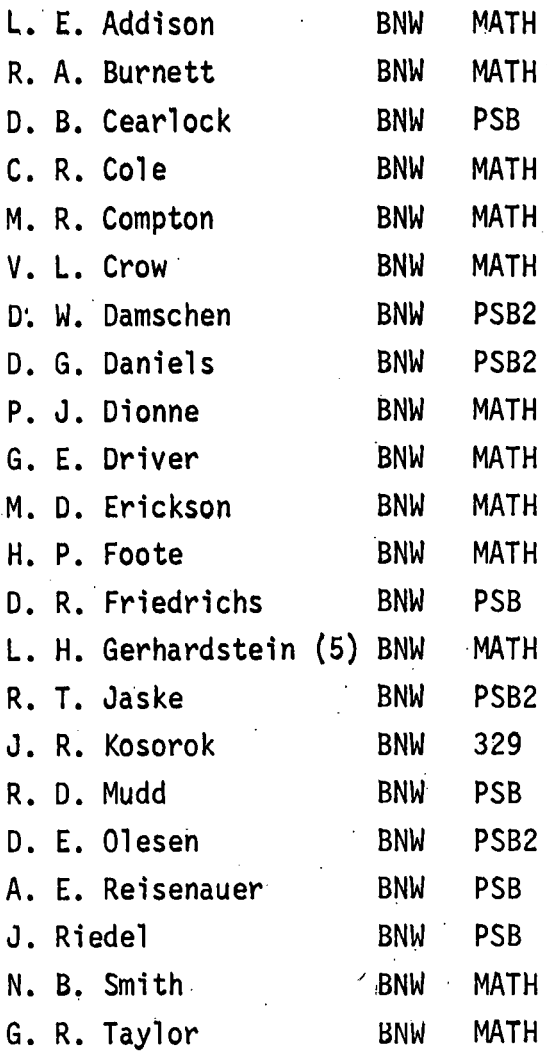

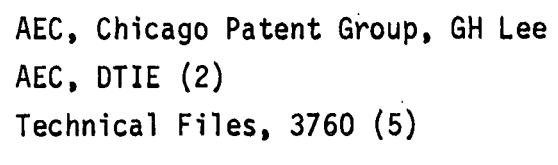

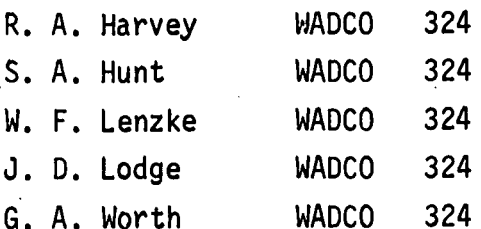